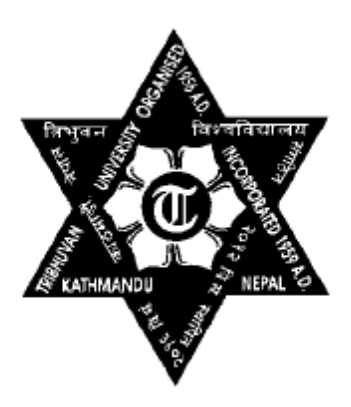

# **Tribhuvan University Institute of Science and Technology**

**Predicting Sentence Using N-Gram Language Model For Nepali Language**

## **Dissertation**

**Submitted to**

**Central Department of Computer Science and Information Technology Kirtipur, Kathmandu, Nepal**

**In partial fulfillment of the requirements**

**for the Master's Degree in Computer Science and Information Technology**

by

Ananda K.C.

December, 2012

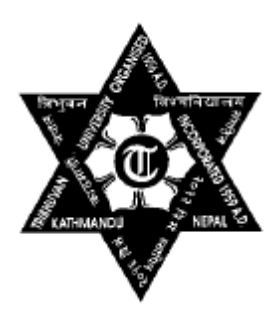

# **Tribhuvan University Institute of Science and Technology**

**Predicting Sentence Using N-Gram Language Model For Nepali Language**

**Dissertation**

**Submitted to**

**Central Department of Computer Science and Information Technology Kirtipur, Kathmandu, Nepal**

## **In partial fulfillment of the requirements**

**for the Master's Degree in Computer Science and Information Technology**

by

## **Ananda K.C.**

December, 2012

**Supervisor** 

**Prof. Dr. Shashidhar Ram Joshi**

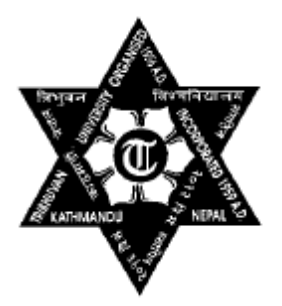

## **Tribhuvan University**

#### **Institute of Science and Technology**

### **Central Department of Computer Science and Information Technology**

## **Student's Declaration**

I hereby declare that I am the only author of this work and that no sources other than the listed here have been used in this work.

… … … … … … … …

**Ananda K.C.** December, 2012

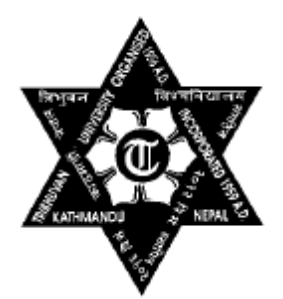

**Tribhuvan University**

## **Institute of Science and Technology**

**Central Department of Computer Science and Information Technology**

## **Supervisor's Recommendation**

We hereby recommend that this dissertation prepared under our supervision by **Mr. Ananda K.C.** entitled "**Predicting Sentence Using N-Gram Language Model For Nepali**  Language" be accepted as partial fulfillment of the requirements for the degree of M. Sc. in Computer Science and Information Technology. In our best knowledge this is an original work in computer science.

……………………………

**Prof. Dr. Shashidhar Ram Joshi** Department of Electronics and Computer Engineering Tribhuvan University Institute of Engineering Pulchowk **(Supervisor)**

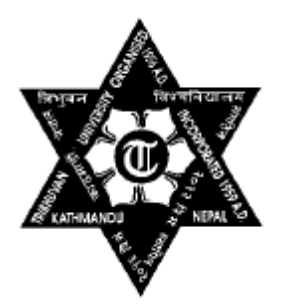

# **Tribhuvan University Institute of Science and Technology**

**Central Department of Computer Science and Information Technology**

## **LETTER OF APPROVAL**

We certify that we have read this dissertation and in our opinion it is satisfactory in the scope and quality as a dissertation in the partial fulfillment for the requirement of Master's Degree in Computer Science and Information Technology.

## **Evaluation Committee**

**Prof. Dr. Shashidhar Ram Joshi** Department of Electronics and Computer Engineering Tribhuvan University Institute of Engineering Pulchowk **(Supervisor)**

………………………….. **Assoc. Prof. Dr. Tanka Nath Dhamala Head of Department (HOD)** Central Department of Computer Science and Information Technology (CDCSIT)

Tribhuvan University Kirtipur

**(External Examiner) (Internal Examiner)**

## **ACKNOWLEDGEMENT**

The journey of this research and my study would have not been possible without cooperation, warm support and company of many others.

I would like to extent my, first and foremost, gratitude and sincerest thanks to my respected Supervisor Prof. Dr. Shashidhar Ram Joshi, Department of Electronics and Computer Engineering, Institute of Engineering, Pulchowk for his impressive tutelage, constructive criticism and intellectual support bestowed for me sacrificing his invaluable time . His crucial role to make this report culminate is indescribable.

I would like to express my gratitude to the respected teachers and others staffs of Central Department of Computer Science and Information Technology (CDCSIT) for granting me broad knowledge and inspirations within the time period of two years.

I am tremendously grateful to Mr. Tej Shahi for providing the supportive environment to conduct this research and for his sharp insights, constructive comments and tireless guidance during the research and for the whole study period.

I would like to thank Dr. Keith Trnka (PhD graduate in [Computer and Information Sciences](http://www.cis.udel.edu/) from the [University of Delaware\)](http://www.udel.edu/), Dr. Andreas Stolcke (Principal Researcher at Conversational Systems Lab at Microsoft in Mountain View) for their continuous support and encouragement during the entire course of the dissertation.

My two years at CDCSIT were golden due to company of entire classmates who have supported me whenever I was in need of their help and co-operation.

Love, affection, benevolence and inspiration from my family members have always enlightened my life to achieve those miracles those I couldn't even have thought of it. Without them, I would never have been what I am now. Thank you my little brother Bibek for always being behind with me and ready to help in any moments and my sisters Bhawana, Kamana and Anjana for your wonderful love, unconditional support and inspiration who have helped me to pave the path for successful journey in my academic pursuits.

Ananda K.C. [kcananda@gmail.com](mailto:kcananda@gmail.com) December, 2012

## **ABSTRACT**

Sentence completion is a real time ubiquitous feature directed to predict a succeeding words sequence, an appropriate completion of a given initial text fragment. Sentence completion able a user to retrieve desired information with little knowledge over exact keywords and with least typing efforts. Under statistical method, this work will deal with N-gram method to predict the remaining part of sentence for Nepali language using Viterbi as a decoding algorithm. By analyzing the result of this work, Trigram Prediction Model is more accurate than Bigram Prediction Model. To get the best result, this work recommends taking a large corpus with sufficient repetition of words.

## **TABLE OF CONTENTS**

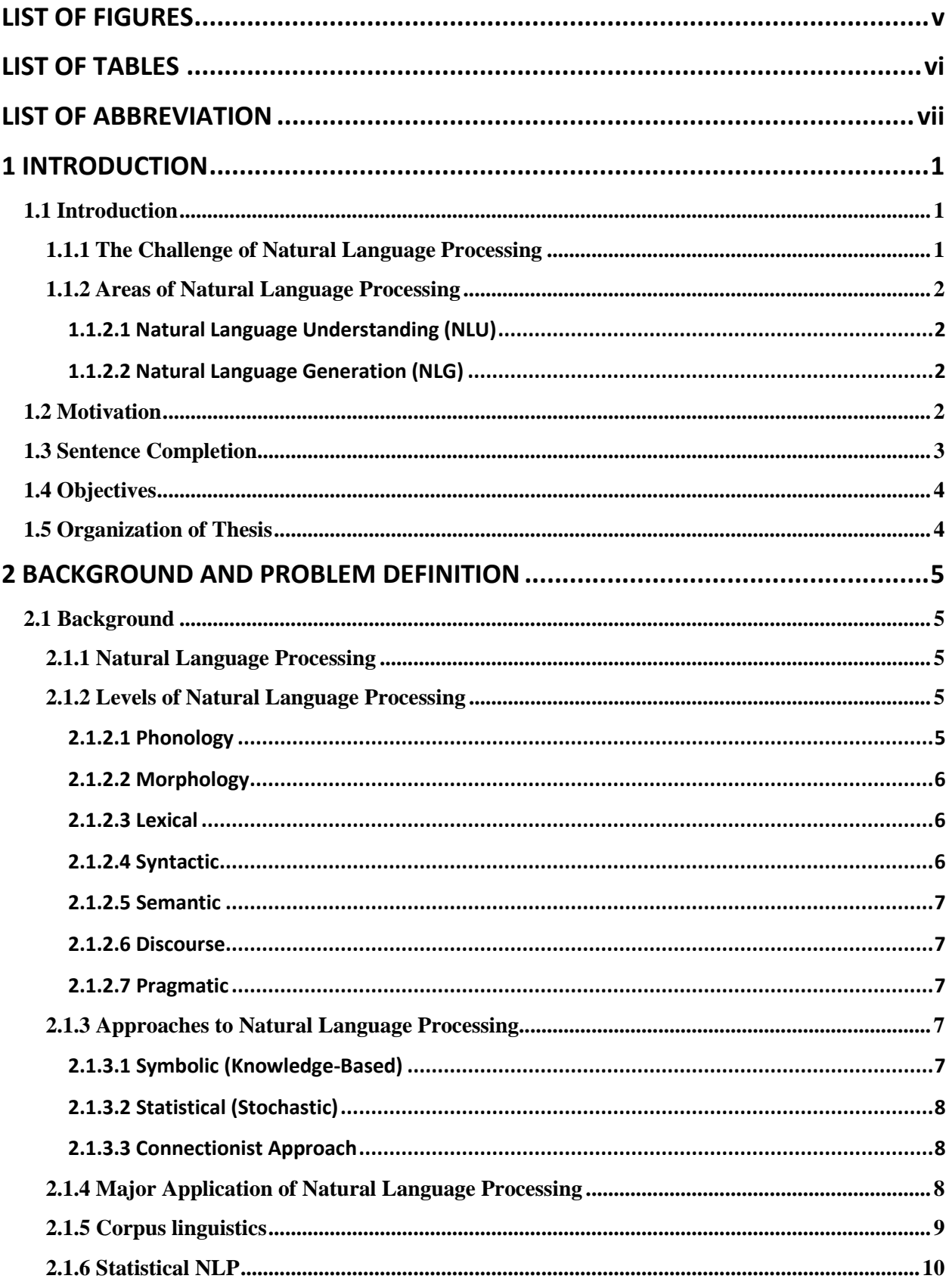

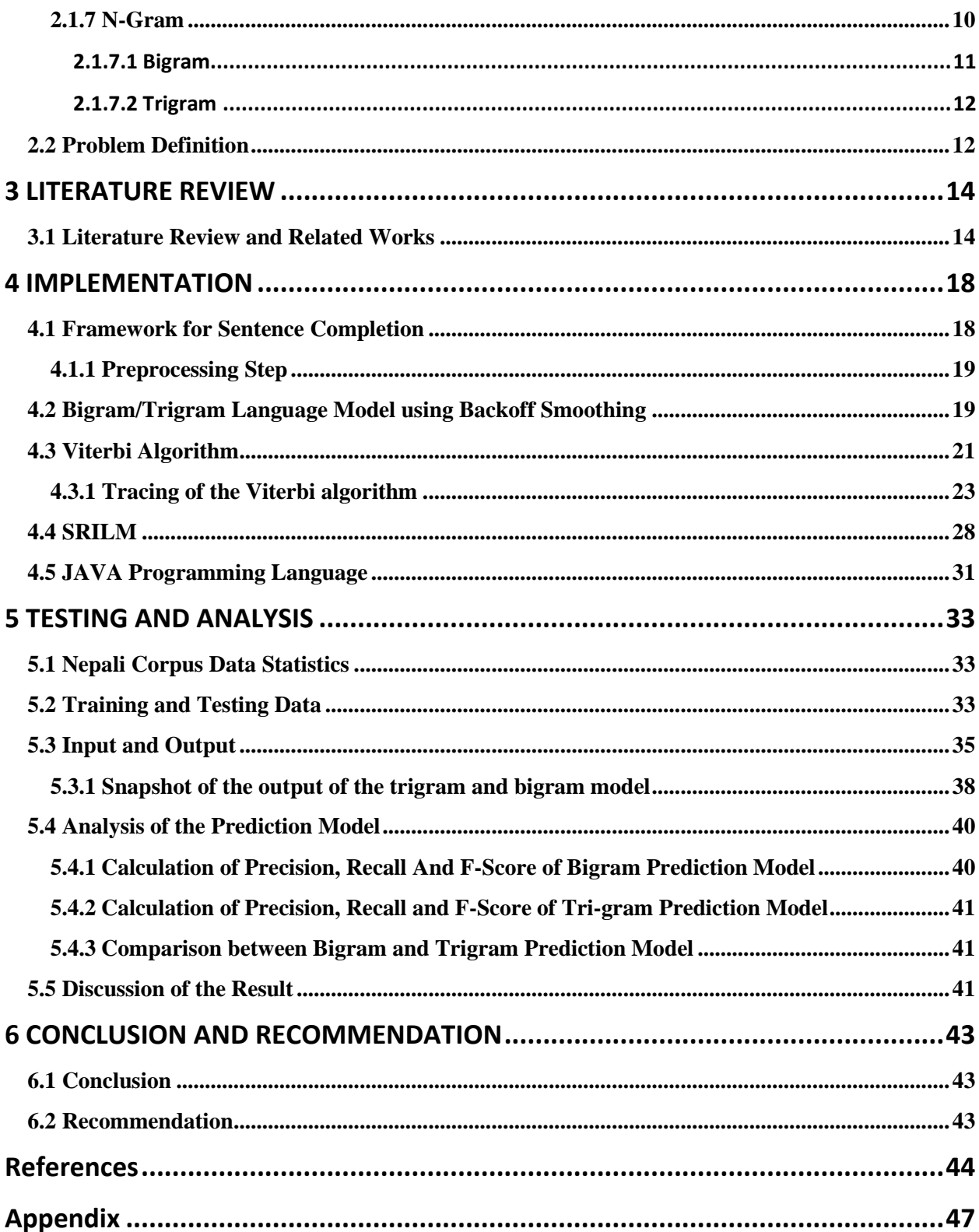

## **LIST OF FIGURES**

<span id="page-9-0"></span>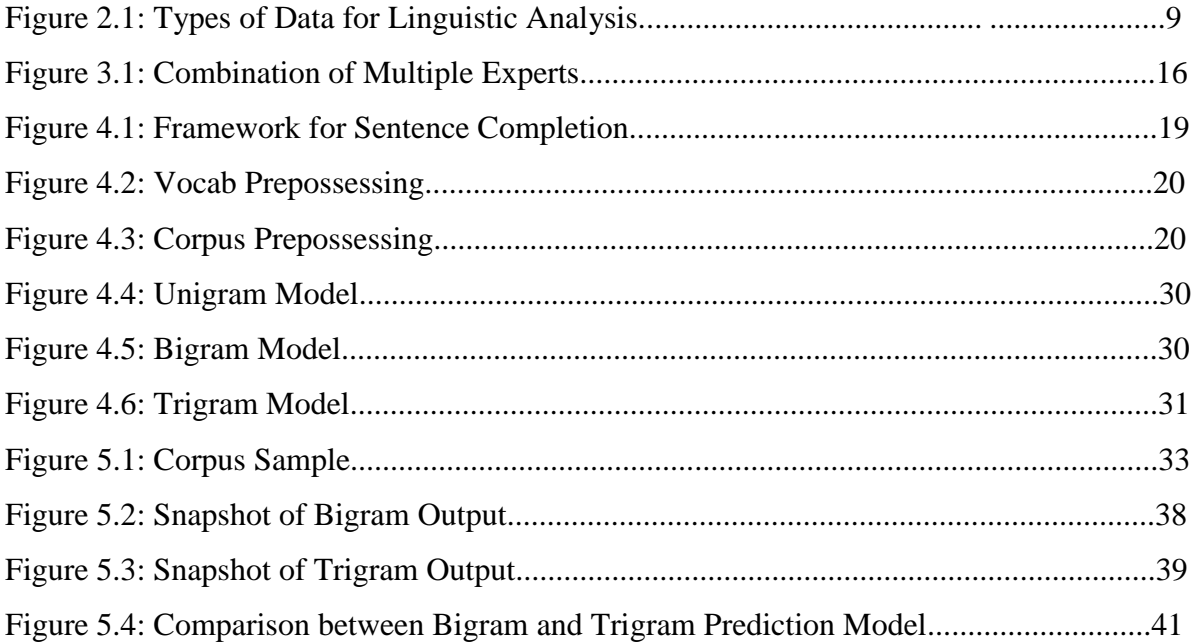

## **LIST OF TABLES**

<span id="page-10-0"></span>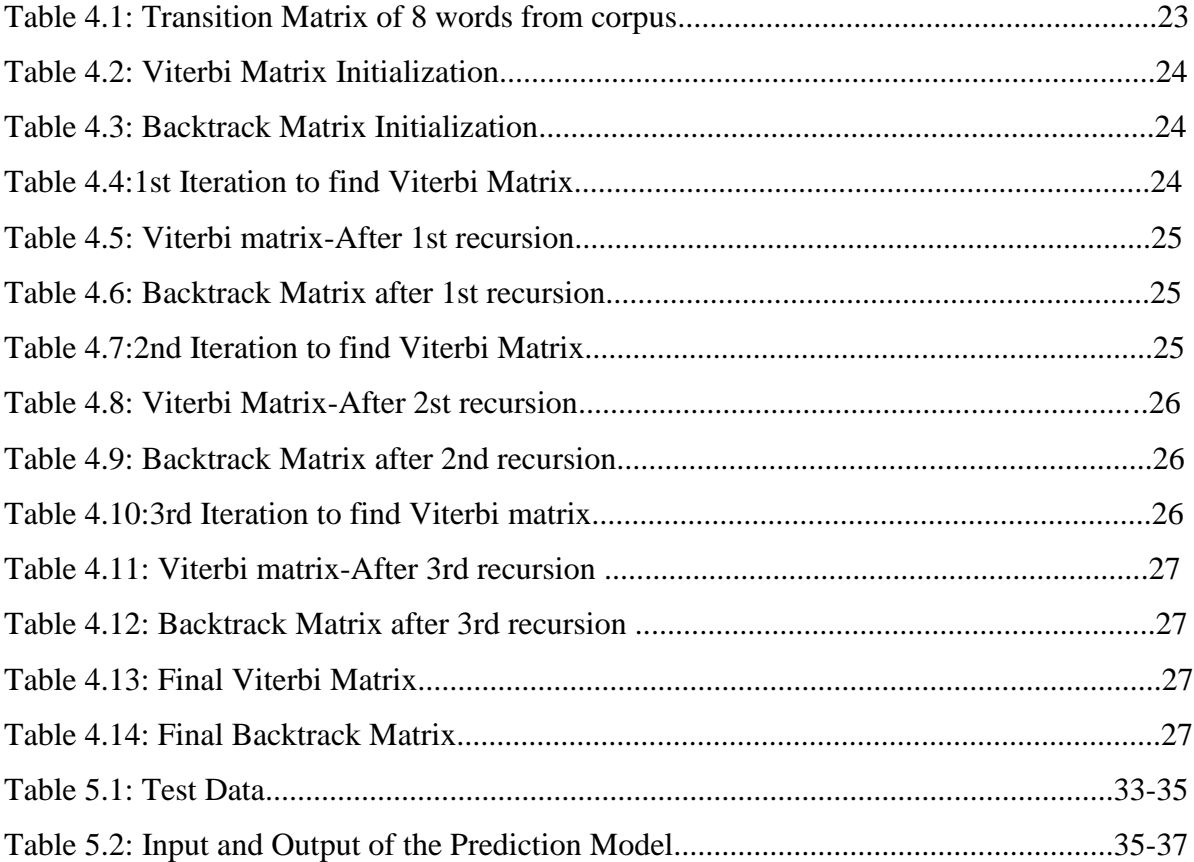

## **LIST OF ABBREVIATION**

<span id="page-11-0"></span>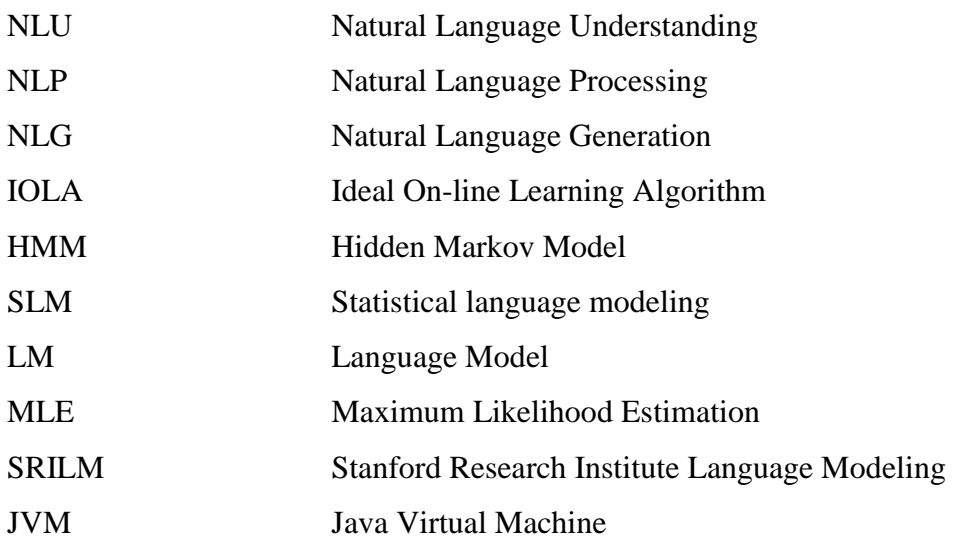

### **CHAPTER 1**

## **INTRODUCTION**

### <span id="page-12-1"></span><span id="page-12-0"></span>**1.1 Introduction**

Natural Language Processing (NLP) is meant for any attempt that helps the machine to understand the natural language and to generate the natural language. While researching NLP, it is to be considered that there are different types of language involved. Two different types of language can be distinguished : formal language and natural language[\[1\]](#page-55-1).

#### **Formal Language**

Now, a formal language can be defined as a set of strings, this definition is too general to distinguish it from natural language. However, formal language does possess the property of being defined in a strict way. All sentences that are defined in such a formal language should meet the requirements as set in the definition of the language. This ensures that every sentence is set up in a standard way, which creates the possibility for computers to process these sentences.

#### **Natural Language**

Natural languages are the ones which mostly used by people to communicate. Although natural languages can differ a lot, they all share the same property of being natural. This is because these languages are not strictly bound by definitions, and so there is a natural aspect about them. For example, there are lots of pieces of language that are never used on paper, but are heavily used as spoken language in daily life violating the standards set by rules of grammar.

#### <span id="page-12-2"></span>**1.1.1 The Challenge of Natural Language Processing**

Because sentences of natural language are not set up in a standard, it is very difficult for computers to understand what such a sentence states. Computers are only capable of processing language following a standard pattern. Therefore, in order to understand natural language, computers must somehow translate the natural language sentences into formal language sentences. Exactly that is the challenge which inspires scientists to research these issues within the field of natural language processing.

#### <span id="page-13-0"></span>**1.1.2 Areas of Natural Language Processing**

In this section the different areas that are part of the broader term NLP are discussed. Natural language understanding is the subject of Section 1.1.2.1 whereas Natural language generation is of Section 1.1.2.2.

#### <span id="page-13-1"></span>**1.1.2.1 Natural Language Understanding (NLU)**

Within the field of NLP, natural language understanding can be identified, which according to [9] is associated with the more ambitious goal of having a computer system actually comprehend natural language as a human being might or closer. Therefore the term NLU is used for the translation of human language into a format that is analyzable.

#### <span id="page-13-2"></span>**1.1.2.2 Natural Language Generation (NLG)**

NLG can be defined as the subfield of artificial intelligence and computational linguistics that is concerned with the construction of computer systems that can produce understandable texts in English or other human languages from some underlying nonlinguistic representation of information[\[2\]](#page-55-2).

Each sentence in formal language is formulated in a structured and standardized way. NLG can play an important role in the process of making a person understand these formal languages, by translating it into a language the person can understand.

#### <span id="page-13-3"></span>**1.2 Motivation**

Sentence completion had been a vast research area for many other languages but due to technological and resources limitation, it is a new but with much vast scope in Nepali language. The usefulness and prospect of the NLP research in Government offices had initially intrigued me. Various minor but time consuming works in offices like letter typing, interacting with owns data warehouse, etc. can drastically increase the effectiveness and efficiency of available resources.

Another scope of Sentence completion lies within medical sciences. Various neurological disorders like "Motor Aphasia" in which a person cannot verbalize his/her thought can be benefitted from such research greatly improving life quality.

Sentence completion can be a milestone in various language processing aspects like grammar checking, machine level understanding etc. As sentence completion presents itself with many interesting and real life scopes, I am motivated to contribute in the understanding and research of this area.

#### <span id="page-14-0"></span>**1.3 Sentence Completion**

Sentence prediction, a ubiquitous feature, is directed to predict which words sequence is likely to succeed given initial text fragment. It is a real time feature of returning appropriate completion. Sentence completion ables a user to retrieve desired information with little knowledge over exact keywords and with least typing efforts.

Not surprisingly, sentence prediction has found wide adoption as a feature in a variety of application. This feature is available today in program editors such as Visual Studio, command shells such as the Unix Shell, search engines such as Google, Yahoo and Desktop search. Sentence completion is also gaining popularity for mobile devices since it can assist the users in keying in contacts and text messages [\[3\]](#page-55-3).

Consider a user wants to type "युगकवि भनेर" the system may suggest "कसलाई चिनिन्छ". By suggesting words in any given context, word completion can assist in fast composition of well-formed text.

There are different methods for sentence prediction such as Graph completion method, Information retrieval method, Confabulation method, Statistical method, etc. Under statistical method, this work will deal with N-gram method to predict the remaining part of sentence for Nepali language.

The premise behind using N-gram language models for sentence prediction is the idea that a word is primarily dependent on previous few words. In sentence prediction, when a sequence of words is seen, the N-gram model raises the question "What words have I seen in training that followed these ones?" To do this, an N-gram model is built from some training data by recording how often each word follows a sequence of words. The number of words in the prior sequence determines the order of the N-gram model. If only the previous two words are considered, then it is called a trigram model. Similarly, for one word it is called a bigram model and a model that ignores the previous word is called a unigram model[\[4\]](#page-55-4).

## <span id="page-15-0"></span>**1.4 Objectives**

The objectives of this work are

- To predict succeeding text fragment for sentence completion using N gram Statistical method with backoff smoothing.
- To analyze and compare the performance of backoff smoothed bigram and trigram language model with Viterbi algorithm.

## <span id="page-15-1"></span>**1.5 Organization of Thesis**

The rest of this thesis is organized as: Chapter 2 gives a brief discussion of basic concept related to this work, Chapter 3 is a survey of the major existing solution of sentence completion problem, Chapter 4 details the implementation of the Sentence completion using Smoothing Bigram/Trigram model using Katz backoff smoothing with Viterbi Algorithm, Chapter 5 presents Sentence completion results, and Chapter 6 concludes the thesis, summarizing its achievements and recommendations.

## **CHAPTER 2**

## **BACKGROUND AND PROBLEM DEFINITION**

#### <span id="page-16-1"></span><span id="page-16-0"></span>**2.1 Background**

#### <span id="page-16-2"></span>**2.1.1 Natural Language Processing**

NLP began in the 1950s as the intersection of artificial intelligence and linguistics originally distinct from text information retrieval (IR), which employs highly scalable statistics-based techniques to index and search large volumes of text efficiently. With time, however, NLP and IR have converged somewhat and also other various diverse fields.

The aim of NLP is studying problems in the automatic generation and understanding of natural language. A Natural Language is any of the languages naturally used by humans, i.e. not an artificial or machine language such as a programming language like C language, Java, Perl etc. Cognitive and linguistic motivation is to gain a better insight into how humans communicate using natural language. Technologically it is motivating to build intelligent computer systems such as machine translation systems, natural language interfaces to databases, man-machine interface to computers in general, speech understanding systems, text analysis and understanding systems, computer aided instruction systems, systems that can read and understand printed or handwritten text.

#### <span id="page-16-3"></span>**2.1.2 Levels of Natural Language Processing**

The most clarifying method for presenting what actually happens within a Natural Language Processing system is by concept of the "levels of language" approach, also referred to as the synchronic model of language distinguished from the earlier sequential model, which hypothesizes that the levels of human language processing follow one another in a strictly sequential manner[\[5\]](#page-55-5).

#### <span id="page-16-4"></span>**2.1.2.1 Phonology**

Phonology is a branch of [linguistics](http://en.wikipedia.org/wiki/Linguistics) concerned with the systematic organization of [sounds](http://en.wikipedia.org/wiki/Sound) in languages. Classically it has focused largely on study of the [systems](http://en.wikipedia.org/wiki/System) of [phonemes](http://en.wikipedia.org/wiki/Phoneme) in particular [languages,](http://en.wikipedia.org/wiki/Language) but it may also cover any [linguistic analysis](http://en.wikipedia.org/wiki/Linguistic_analysis) either at a level beneath the word or at all levels of language where [sound](http://en.wikipedia.org/wiki/Sound) is considered to be structured for conveying [linguistic meaning.](http://en.wikipedia.org/wiki/Linguistic_meaning) Phonology also incorporates the study of equivalent organizational systems in [sign languages](http://en.wikipedia.org/wiki/Sign_language)[\[6\]](#page-55-6).This level deals with the interpretation of speech sounds within and across words. In an NLP system that accepts spoken input, the sound waves are analyzed and encoded into a digitized signal for interpretation by various rules or by comparison to the particular language model being utilized[\[7\]](#page-55-7).

#### <span id="page-17-0"></span>**2.1.2.2 Morphology**

This level deals with the componential nature of words, which are composed of morphemes – the smallest units of meaning. For example, the word preregistration can be morphologically analyzed into three separate morphemes: the prefix "pre", the root "registra", and the suffix ―tion‖. Since the meaning of each morpheme remains the same across words, an unknown word can be broken down into its constituent morphemes so that humans can understand its meaning. Similarly, an NLP system can recognize the meaning conveyed by each morpheme in order to gain the meaning. For example, adding the suffix –ed to a verb, conveys that the action of the verb occurred in past[\[5\]](#page-55-5).

#### <span id="page-17-1"></span>**2.1.2.3 Lexical**

At this level, NLP systems, interpret the meaning of individual words. Several types of processing contribute to word-level understanding – the first of these being assignment of a single part-of-speech tag to each word. In this processing, words that can function as more than one part-of-speech are assigned the most probable part-of-speech tag based on the context in which they occur. Additionally at the lexical level, those words that have only one possible sense or meaning can be replaced by a semantic representation of that meaning. The nature of the representation varies according to the semantic theory utilized in the NLP system[\[5\]](#page-55-5).

#### <span id="page-17-2"></span>**2.1.2.4 Syntactic**

This level specializes on analyzing the words in a sentence so as to uncover the grammatical structure of the sentence. This requires both a grammar and a parser. The output of this level of processing is a representation of the sentence that shows the structural dependency relationships between the words. There are several grammars that can be utilized, and which will, in turn, impact the choice of a parser.

#### <span id="page-18-0"></span>**2.1.2.5 Semantic**

This is the level at which most people think meaning is determined, however, as it can be seen in the above defining of the levels, it is all the levels that contribute to meaning. Semantic processing determines the possible meanings of a sentence by focusing on the interactions among word-level meanings in the sentence.

#### <span id="page-18-1"></span>**2.1.2.6 Discourse**

As syntax and semantics work with sentence-length units, the discourse level of NLP works with units of text longer than a sentence meaning it does not interpret multi-sentence texts as just concatenated sentences, but each can be interpreted singly. Rather, discourse specializes on the properties of the text as a whole that convey meaning by making connections among component sentences.

#### <span id="page-18-2"></span>**2.1.2.7 Pragmatic**

The level is to explain how extra meaning is read into texts without being actually encoded in them. The purposeful use of language in situations is concerned .Above the contents of the text are used for understanding requiring a lot of world knowledge. Knowledge bases and inferencing modules are utilized in some NLP applications.

#### <span id="page-18-3"></span>**2.1.3 Approaches to Natural Language Processing**

Natural language processing approaches fall roughly into four groups: symbolic, statistical, connectionist, and hybrid. Symbolic and statistical approaches have coexisted since the beginning. Connectionist NLP work first appeared in the 1960's. For a long time, symbolic approaches dominated the field. In the 1980's, statistical approaches regained popularity as a result of the availability of critical computational resources and the need to deal with broad, practical contexts. Connectionist approaches also recovered from earlier criticism by demonstrating the utility of neural networks in NLP.

#### <span id="page-18-4"></span>**2.1.3.1 Symbolic (Knowledge-Based)**

Based on explicit representation of facts about language through well-understood knowledge representation schemes and associated algorithms [\[8\]](#page-55-8) symbolic approaches is seen in logic or rule-based systems. In logic-based systems, the symbolic structure is commonly in the form of logic propositions. Manipulations of such structures are defined by inference procedures that are generally truth preserving. Rule-based systems usually consist of a set of rules, an inference engine, and a workspace or working memory. Knowledge is represented as facts or rules in the rule-base. The inference engine repeatedly identifies a rule whose condition is satisfied and executes the rule.

#### <span id="page-19-0"></span>**2.1.3.2 Statistical (Stochastic)**

Stochastic models ability is to work well even in the presence of incomplete linguistic knowledge about an application domain. Such models thrive on the inherent inflexibility and fragility of symbolic models, which stem from our lack of complete understanding of many linguistic phenomena – an essential prerequisite to developing successful symbolic models[\[8\]](#page-55-8).A frequently used statistical model is the Hidden Markov Model (HMM) inherited from the speech community. Statistical approaches have typically been used in works such as speech recognition, parsing, part-of-speech tagging, collocations, statistical machine translation, statistical grammar learning, and lexical acquisition.

#### <span id="page-19-1"></span>**2.1.3.3 Connectionist Approach**

Similar to the statistical approaches, connectionist approaches also develop generalized models from examples of linguistic phenomena. What separates connectionism from other statistical methods is that it combines statistical learning with various theories of representation – thus the connectionist representations allow transformation, inference, and manipulation of logic formulae. In addition, in connectionist systems, linguistic models are difficult to observe due to the fact that connectionist architectures are less constrained than statistical ones[\[9\]](#page-55-9).

#### <span id="page-19-2"></span>**2.1.4 Major Application of Natural Language Processing**

The following is a list of some of the most commonly researched tasks in NLP. Some of these tasks have direct real-world applications, while others more commonly serve as subtasks that are used to aid in solving larger tasks. What distinguishes these tasks from other potential and actual NLP tasks is not only the volume of research devoted to them but the fact that for each one there is typically a well-defined problem setting, a standard metric for evaluating the task, standard [corpora](http://en.wikipedia.org/wiki/Corpora) on which the task can be evaluated, and competitions devoted to the specific task.

- Part-of-speech tagging
- Information retrieval
- [Machine translation](http://en.wikipedia.org/wiki/Machine_translation)
- [Morphological segmentation](http://en.wikipedia.org/wiki/Morphology_%28linguistics%29)
- [Question answering](http://en.wikipedia.org/wiki/Question_answering)
- [Relationship extraction](http://en.wikipedia.org/wiki/Relationship_extraction)
- [Sentiment analysis](http://en.wikipedia.org/wiki/Sentiment_analysis)
- [Speech segmentation](http://en.wikipedia.org/wiki/Speech_segmentation)
- [Word segmentation](http://en.wikipedia.org/wiki/Word_segmentation)
- [Word sense disambiguation](http://en.wikipedia.org/wiki/Word_sense_disambiguation)
- Natural language generation
- Machine translation
- Named entity recognition
- [Automatic summarization](http://en.wikipedia.org/wiki/Automatic_summarization)
- [Discourse analysis](http://en.wikipedia.org/wiki/Discourse_analysis)

#### <span id="page-20-0"></span>**2.1.5 Corpus linguistics**

Corpus linguistics is a method of carrying out linguistic analyses. It can be used for the investigation of many kinds of linguistic questions. Also as it has been shown to have the potential to yield highly interesting, fundamental, and often surprising new insights about language, it has become one of the most wide-spread methods of linguistic investigation in recent years. Corpus linguistics thus is the analysis of naturally occurring language on the basis of computerized corpora. Usually, the analysis is done with the help of the computer, i.e. with specialized software, and takes into account the frequency of the phenomena investigated. Roughly, four types of data for linguistic analysis can be distinguished.

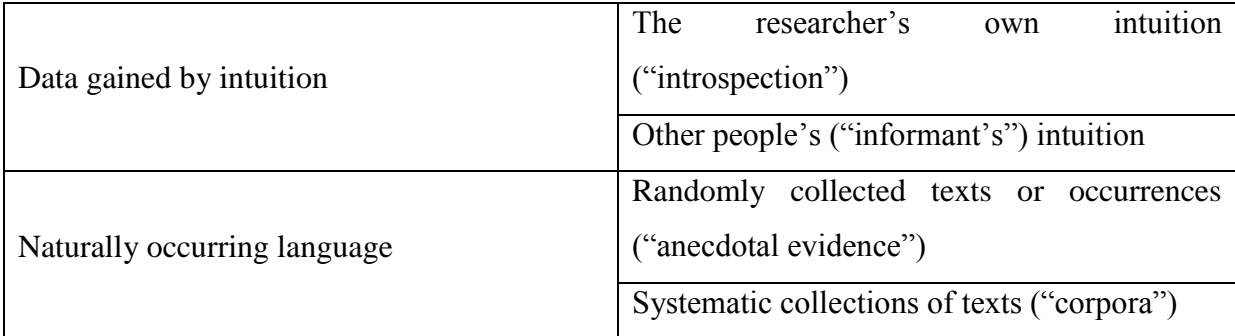

#### Figure 2.1: Types of data for linguistic analysis

A corpus can be defined as a systematic collection of naturally occurring texts. "Systematic" means that the structure and contents of the corpus follows certain extra linguistic principles. For example, a corpus is often limited to certain text types, to one or several varieties of Nepali, and to a certain time span.

#### <span id="page-21-0"></span>**2.1.6 Statistical NLP**

Statistical language Modeling (SLM) is the attempt to capture regularities of natural language for the purpose of improving the performance of various natural language applications. By and large, statistical language modeling amounts to estimating the probability distribution of various linguistic units, such as words, sentences, and whole documents. Statistical language modeling is crucial for a large variety of language technology applications. These incorporates speech recognition, machine translation, document classification and routing, optical character recognition, information retrieval, handwriting recognition, spelling correction, and many more[\[10\]](#page-55-10).The use of statistical methods to natural language processing has been strikingly successful over the past two decades. The wide availability of text and speech corpora has played a major role in their success since, as for all learning techniques, these methods heavily rely on data. Many of the components of complex natural language processing systems, e.g., text normalizers, morphological or phonological analyzers, part-ofspeech taggers, grammars or language models, acoustic Hidden-Markov Models (HMMs), pronunciation models, and context dependency models are statistical models derived from large datasets using modern learning techniques. These models are often given as weighted automata or weighted finite-state transducers either directly or as a result of the approximation of more complex models.

In the current literature on natural language processing (NLP), a distinction is often made between "rule-based" and "statistical" methods for NLP. However, it is seldom made clear what the terms "rule-based" and "statistical" really refer to in this connection otherwise it is said to be stochastic. Furthermore, a stochastic model is said to be probabilistic or statistical, if its representation is from the theories of probability or statistics, respectively.

#### <span id="page-21-1"></span>**2.1.7 N-Gram**

Probabilities are based on counting things. Counting of things in natural language is based on a corpus (plural corpora), an on-line collection of text or speech. The goal is to compute the probability of the given word "w" with given some history "h". If the history is "जेठ चौधमा संविधान जारी" then the probability the next word is "हून" is

$$
P(\mathbf{\bar{g}}\mathbf{q}|\mathbf{\bar{d}}\mathbf{\bar{o}}\mathbf{q})\mathbf{\bar{d}}\mathbf{\bar{f}}\mathbf{\bar{f}}\math
$$

One way to estimate the probability is from relative frequency counts. From the very large corpus count the no of times "जेठ चौधमा संविधान जारी" and "जेठ चौधमा संविधान जारी हन" occurred. The probability is calculated as

$$
P(\bar{\xi}\bar{\eta}|\bar{\eta}\bar{\sigma})\bar{\eta}^{\bar{\eta}}\bar{\eta}^{\bar{\eta}}\bar
$$

While this method of estimating probabilities directly from counts works fine in many cases, it turns out that even the corpus isn't big enough to give us good estimates in most cases. This is because language is creative; new sentences are created all the time, and this won't always be able to count entire sentences. A sequence of N words is represented as  $W_1, W_2, W_3, \ldots, W_n$  or  $W_1^n$ . For the joint probability of each word in a sequence having a particular value, this work will use  $P(W_1, W_2, \ldots, W_n)$ . Now the probability of the entire sequence is calculated by using the chain rule of probability as

$$
P(W_1, \dots, W_n) = P(W_1)P(W_2|W_1)P(W_3|W_1^2) \dots P(W_n|W_1^{n-1})
$$
\n
$$
= \prod_{k=1}^n P(W_k|W_1^{k-1})
$$
\n(2.3)

The intuition of the N-gram model is that instead of computing the probability of a word given its entire history, the history is approximated by just the last few words. Thus the general equation for this N-gram approximation to the conditional probability of the next word in a sequence is

$$
P(W_n|W_1^{n-1}) = P(W_n|W_{n-N+1}^{n-1})
$$
\n(2.4)

#### <span id="page-22-0"></span>**2.1.7.1 Bigram**

The bigram model approximates the probability of a word given all the previous words  $P(W_n|W_1^{n-1})$  by the conditional probability of the preceding word  $P(W_n|W_{n-1})$ . Given the bigram assumption for the probability of an individual word, the probability of a complete word sequence can be calculated using equation 2.3 as

$$
P(W_n|W_1^{n-1}) = \prod_{k=1}^n P(W_k|W_{k-1})
$$
\n(2.5)

The simplest and most intuitive way to estimate probabilities is called Maximum Likelihood Estimation (MLE). For the general case of MLE, N-gram parameter estimation

$$
P(W_n|W_{n-N+1}^{n-1}) = \frac{C(W_{n-N+1}^{n-1}W_n)}{C(W_{n-N+1}^{n-1})}
$$
\n(2.6)

So for the bigram model the probability is derived from equation 2.6 as

$$
P(W_n|W_{n-1}) = \frac{C(W_{n-1}W_n)}{C(W_{n-1})}
$$
\n(2.7)

#### <span id="page-23-0"></span>**2.1.7.2 Trigram**

The trigram model approximates the probability of a word given all the previous words  $P(W_n|W_1^n)$  by the conditional probability of the preceding two words  $P(W_n|W_{n-2}W_{n-1})$ . Given the bigram assumption for the probability of an individual word, the probability of a complete word sequence can be calculated using equation 2.3 as

$$
P(W_n|W_1^{n-1}) = \prod_{k=1}^n P(W_k|W_{k-2}W_{k-1})
$$
\n(2.8)

So, for the trigram model the probability is calculated from equation 2.6 as

$$
P(W_n|W_{n-2}^{n-1}) = \frac{C(W_{n-2}W_{n-1}W_n)}{C(W_{n-2}W_{n-1})}
$$
\n(2.9)

#### <span id="page-23-1"></span>**2.2 Problem Definition**

If we have given the text fragment  $W_1, \ldots, W_t$ , then the problem is to find the most likely word sequence  $W_{t+1}, \ldots, W_{t+T}$  to complete the sentence for the given text fragment.

Sentence prediction facilitates text entry by suggesting sequence of words. If the desired text fragment is suggested, the user can select with a mouse click or a keystroke, thereby saving the effort of typing the remaining words. Otherwise, the user can continue typing while the software continues to display new sequence of words based on the input.

Sentence completion in search is one of the most popular features to be found in wide variety of application environments. As the user searches for the text, suggestions based on typed content are returned[\[11\]](#page-55-11).For example when the user types "जेठ चौधभा"

then text fragment "संविधान जारी ह्न सकेन" is given by the system for sentence completion.

It has been widely adopted in text  $&$  code editors, and in almost every possible browsing Graphical User Interfaces (GUIs), -where user tries to input information. In absence of Sentence completion, a user would either type entire string or part of it which may or may not return the desired results[\[12\]](#page-55-12).

It is also used by human translator who will choose a given foreign sentence[\[13,](#page-55-13) [14\]](#page-56-0).In translation from English to Nepali such as "I love my mother." After a user writes "म मेरो आमालाई" then "माया गर्छू" option should be provided. Then the user will select the right one. The sentence prediction also assist user in search engine [\[3,](#page-55-3) [12\]](#page-55-12). When the user types "नेपालमा कम्प्यूटरको" then the sentence completion system provides "कति पर्छ".Also when the user is typing, it can save time to type the remaining words. For example: when the input is "म़्नामदनका लेखक" then the purposed system gives the word "लक्ष्मी प्रसाद देवकोटा हुन्" then it can save time and also typing effort. Also for the user with little knowledge of Nepali language, this feature can assist by providing possible succeeding words for completion.

### **CHAPTER 3**

### **LITERATURE REVIEW**

#### <span id="page-25-1"></span><span id="page-25-0"></span>**3.1 Literature Review and Related Works**

Through analysis of the predictability of sequence of letters, it was revealed that written English has a high degree of redundancy[\[15\]](#page-56-1). The ordinary literary English has long range statistical effects which reduce the entropy to something of the order of one bit per letter, with a corresponding redundancy of roughly 75% [\[15\]](#page-56-1). In addition, their redundancy may be still higher when structure extending over paragraphs, chapters, etc. is considered. The parameters in question become more erratic and uncertain with the increased in lengths and in turn they depend more critically on the type of text involved. Therefore, based on this finding, it is obvious to ask whether the system can support users in the process of writing text which predict the intended next words, keystroke or sentence [\[13\]](#page-55-13).

It has been studied that "Interactive keyboard" uses the sequence of past keystrokes to predict the most likely succeeding keystroke [\[16\]](#page-56-2).This approach[\[16\]](#page-56-2) of keystrokes was determined statistically. After that, almost all of the predictive models developed.

Normally, the Statistical methods imply words based on:

a) Frequency, either in the context of relevant corpora or what the user has typed in the past; or

b) Recently, where suggested words are those the user has most recently typed.

This method has its own shortcomings but it reduces keystrokes and increase efficiency. Though it was designed for general purpose, this computer interface has great scope to enhance the ease and rate of communication especially for physically limited people.

Identifying user-dependent information, which can be automatically collected, helps to build a user model by which

- a) To predict what the user wants to do next and
- b) To do relevant processing

This information is often relational which can be best represented by a set of directed graphs. A machine learning technique called graph-based induction (GBI) efficiently extracts regularities from such data. Based on which a user-adaptive interface is built which can predict next command, generate scripts and pre fetch files in a multi task environment. The core of GBI is pair wise chunking. This approach shows how this simple mechanism can be applied to the top down induction of decision tress for nested attribute representation as well as finding frequently occurring patterns in a graph. The results, activated by the user commands, show that the dependency analysis of computational processes is really useful to build a behavior model and increase prediction accuracy[\[17\]](#page-56-3).

The approach[\[18\]](#page-56-4) where the recent actions strongly affect future actions than older actions propose the following description of an Ideal On-line Learning Algorithm (IOLA). In order to contain the desirable characteristics of the best algorithms, an IOLA would:

- a) Have predictive accuracy at least as good as the best known resource-unlimited methods,
- b) Operate incrementally,
- c) Be affected by all events,
- d) Not need to retain a copy of the user's full history of actions,
- e) Output a list of predictions, sorted by confidence,
- f) Adapt to changes to the target concept,
- g) Be fast enough for interactive use,
- h) learn by passively watching and
- i) Apply even in the absence of domain knowledge.

This approach[\[19\]](#page-56-5) has discover a variety of techniques to improve its accuracy, including a "mixture of experts" model as shown in figure 3.1.

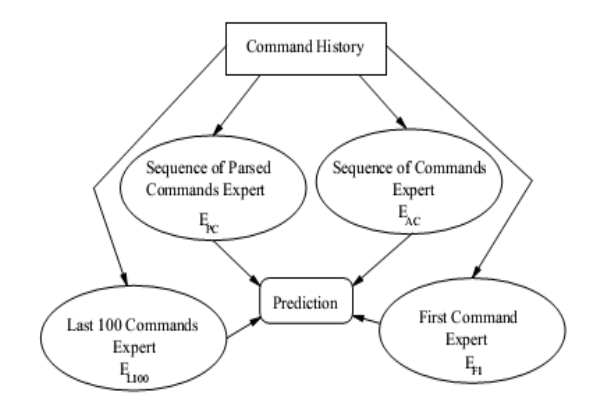

Figure 3.1: Combination of Multiple Experts[\[19\]](#page-56-5)

On a series of experiments with real world data, this approach show

- a) Within 50% of the time, the simple system can correctly predict the user's next command and can perform robustly across a range of different users and
- b) It is extremely difficult to further improve this result

A problem of predicting the next action of a user is frequently dealt by the area of human computer interface design. Unix shell is developed which predicts the command stubs that a user is most likely to enter, given the current history of entered commands[\[17,](#page-56-3) [18\]](#page-56-4).This idea has been elaborated which predicts whole command lines [\[19\]](#page-56-5). To predict the next keystrokes, the Reactive Keyboard [\[16\]](#page-56-2)uses length-k modeling which is based on the previous keystrokes typed. Thought it is similar to work[\[19\]](#page-56-5), it is also predicting the next complete command line which is based on the previous command lines typed, rather than a keystroke at a time.

A number of different models have been purposed for the prediction of words, keystroke or sentence for example: An indexing which efficiently retrieves the sentence from a collection was developed that is most similar to a given initial fragment[\[20\]](#page-56-6).To address the sentence completion problem, the cogent confabulation model was used[\[21\]](#page-56-7). Cogent confabulation, a bio-inspired model, extracts posterior probabilities among objects at the symbol level. Also, a graph mining methodology can be used to address the same sentence completion problem [\[12\]](#page-55-12).

The email programs suggestions which come from auto completion database, is created from users mailing history and contacts list. This characteristic support users to fill up address field just after they typed few characters in "TO", "CC" or "BCC" field of an outgoing email. Beyond this, there are many other applications that uses different forms auto complete as per the relevance. Just like the text processors generate their suggestions list based on previous search history or from a predefined list. However, in majority of text processors this suggestions are only limited to word length. Even though they might not actually exist in the text which user is trying to get useful information from, are based on the typed characters[\[12\]](#page-55-12).

Several scholars has conducted many research on statistical language model and its associated corpus [\[4\]](#page-55-4). Likewise the grammatical judgment task is also used for Sentence completion task[\[22\]](#page-56-8).

Statistical language model [\[23,](#page-56-9) [24\]](#page-56-10) mainly N-gram language model [\[11,](#page-55-11) [18,](#page-56-4) [20,](#page-56-6) [22,](#page-56-8) [25,](#page-56-11) [26\]](#page-56-12) having backoff smoothing[\[4\]](#page-55-4)has been used in sentence completion. In addition, this models also uses application of the Viterbi principle[\[27\]](#page-57-0) for sentence completion.

### **CHAPTER 4**

## **IMPLEMENTATION**

#### <span id="page-29-1"></span><span id="page-29-0"></span>**4.1 Framework for Sentence Completion**

Sentence completion flowchart is given in Figure 4.1. This describes top level data flow diagram of sentence completion problem, used in this work. The proposed system framework consists of three steps; preprocessing, train the data using bigram/trigram language model with back off smoothing and find the most probable sequence using Viterbi algorithm.

Preprocessing sub engine has Nepali corpus as input. After preprocessing, only important data is stored. Training the corpus is the most powerful and is the heart of Sentence completion Model. After training corpus, the most probable sequence for the input text fragment is find out using Viterbi algorithm.

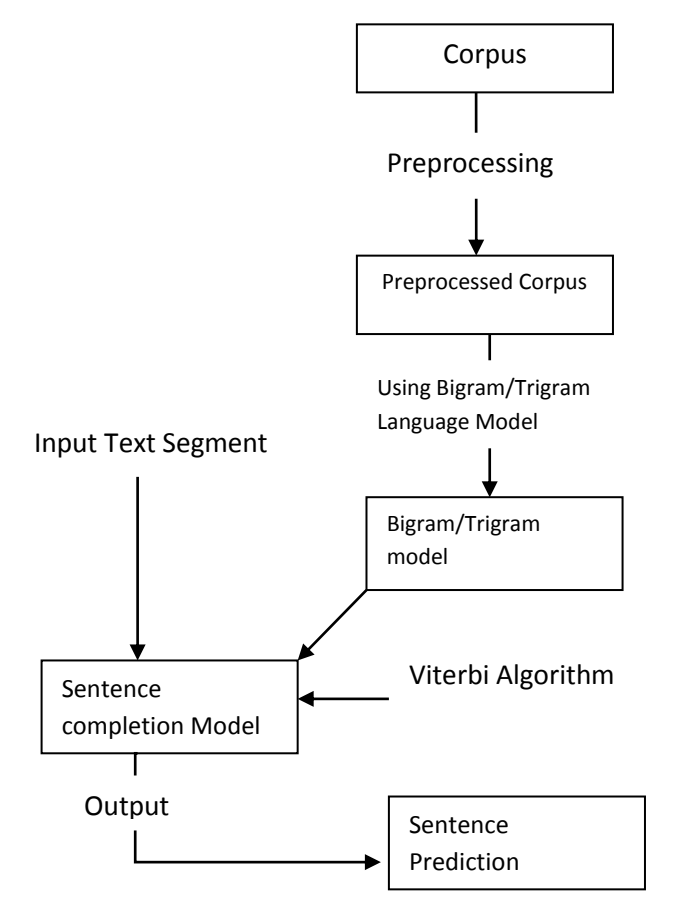

Figure 4.1:- Framework for Sentence Completion

#### <span id="page-30-0"></span>**4.1.1 Preprocessing Step**

Preprocessing is one of the important steps in sentence completion. It helps to make the raw data suitable for analysis by improving the data quality. Preprocessing step makes input ready for the Stanford Research Institute Language Modeling (SRILM). In preprocessing step two file are created. The input format for the SRILM toolkit is shown in figure 4.2 and 4.3.Accordingly the java program is written to make the necessary file.

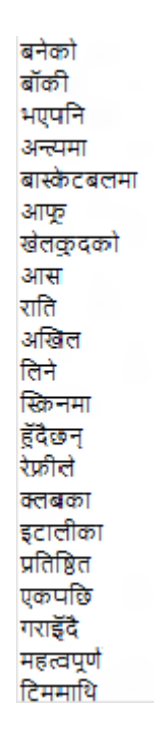

Figure 4.2: Vocab Prepossessing

आमी अफिससं क्लबमा उनले तेस्रो दिन १ अन्डर ७१ स्कोर गरेसजिनले तेस्रो चयुराममा युनिभसंलका निशान ढुंगेललाई पराजित गरे भने चौथोमा पुल्चोक इन्जिनियरिङका आशिष आचार्यसँग बराबरी खेले तीन वर्षयता पहिलोपल्ट उपाधि जित्ने अभियानमा रहेका उनी समग्रमा ३ अन्डर २ सय १३ मा छन् दई वर्षअघि नेपाल नम्बर एक खेलाडी विकास श्रेष्ठलाई हराएर सनसनी मच्चाएका दिपेश धामी अहिले नेपाली ब्याडमिन्टनको सुखद भविष्य कोनें सफल हॅदैछन् .<br>अन्तिम होलमा दुई स्ट्रोक जोगाउँदै इगल आत्मसात् गरेपछि रवि खड्का घनश्याम ओपन गल्फमा लगातार तेस्रो दिन शीर्षस्थानमा रहन सफल भएका छन् या का स्वरूप में प्राप्त करने हैं कि सामना आउँदा उनी राष्ट्रिय कीर्तिमान सुधार गर्ने असफल भड्डन् नेपाली राष्ट्रिय टिमले भारतीय फटबलको प्रतिष्ठित प्रतियोगिता नेहरू कप खेल्ने भएको छ अन्तिम होतामा दई स्टोक जोगाउँदै इगल आत्मसात गरेपछि रवि खंडका घनश्याम ओपन गल्फमा लगातार तेस्रो दिन शीर्षस्थानमा रहन सफल भएका छन् या समराराणा पुर स्टायमधारण राज्य स्मेरा यालासारी गरमाछ सम अक्षेत्र<br>औपचारिक रुपमा उद्घाटन सूरु नहुँदै ओलम्पिक विवादमा परेको छ उदघाटन नहुँदै सुरु भएका केही खेलहरुमध्ये महिला फुटबल खेलमा गएराति आयोजकहरुले उत्तरकोरियाको झण्डा स्किनमा देखाउन पत्ने ठाउँमा दक्षिण कोरियाको देखाउन पुगेका थिए

Figure 4.3: Corpus Prepossessing

#### <span id="page-30-1"></span>**4.2 Bigram/Trigram Language Model using Backoff Smoothing**

The major problem with the maximum likelihood estimation process for training the parameters of an N-gram model is sparse data. The problem sparse data is caused by the fact that maximum likelihood estimate was based on a particular set of training data. Any N-gram that occurred a sufficient number of times have a good estimate of its probability. But because any corpus is limited, some perfectly acceptable nepali word sequences are bound to be missing from it. This missing data means that the N-gram matrix for any given training corpus is bound to have a very large number of cases of putative "zero probability N-grams" that should really have some non-zero probability. Furthermore, the MLE method also produces poor estimates when the counts are non-zero but still small.

The way to solve this "zero probability N-grams" problem is Smoothing.Not only do smoothing methods generally prevent zero probabilities, but they also attempt to improve the accuracy of the model as a whole. Whenever a probability is estimated from few counts, smoothing has the potential to signicantly improve estimation.

One way to solve this problem is called Katz backoff.In a Katz backoff N-gram model,if the N-gram concerned has zero counts,it is approximated by backing off to the (N-1)-gram.In this backing off a history that has some counts is reached.

$$
P_{katz}(W_i|W_{i-2}W_{i-1}) = \begin{cases} P^*(W_i|W_{i-2}W_{i-1}), & \text{if } C(W_{i-2}W_{i-1}W_i) > 0\\ \alpha(W_{i-2}W_{i-1})P(W_i|W_{i-1}), & \text{elseif } C(W_{i-1}W_i) > 0\\ \alpha(W_i)P^*(W_i), & \text{otherwise} \end{cases} \tag{4.1}
$$
\n
$$
P_{katz}(W_i|W_{i-1}) = \begin{cases} P^*(W_i|W_{i-1}), & \text{if } C(W_{i-1}W_i) > 0\\ \alpha(W_{i-1})P^*(W_i), & \text{otherwise} \end{cases} \tag{4.2}
$$

Here  $P^*$  is defined as the discounted estimate of the conditional probability of an N-gram.

$$
P^*(W_n|W_{n-N-1}^{n-1}) = \frac{C^*(W_{n-N+1}^n)}{C(W_{n-N+1}^{n-1})}
$$
\n(4.3)

$$
C^* = \frac{(C+1)\frac{N_{c+1}}{N_c} - C\frac{(k+1)N_{k+1}}{N_1}}{1 - \frac{(k+1)N_{k+1}}{N_1}}, \text{for } 1 \le C \le k \tag{4.4}
$$

By discounting ,this will leave some probability mass for the lower order N-gram, which is then distributed by the  $\alpha$  weight and the total amount is represent of left-over-probability mass by the function  $\beta$ , a function of the (N-1)-gram context.

$$
\beta(W_{n-N+1}^{n-1}) = 1 - \sum_{W_n : C(W_{n-N+1}^n) > 0} P^*(W_n | W_{n-N+1}^{n-1})
$$
\n(4.5)

$$
= \frac{\beta(W_{n-N+1}^{n-1})}{\sum_{W_n:C(W_{n-N+1}^n)=0} P_{katz}(W_n|W_{n-N+2}^{n-1})}
$$
  
= 
$$
\frac{1 - \sum_{W_n:C(W_{n-N+1}^n)>0} P^*(W_n|W_{n-N+1}^{n-1})}{1 - \sum_{W_n:C(W_{n-N+1}^n)>0} P^*(W_n|W_{n-N+2}^{n-1})}
$$
(4.6)

## <span id="page-32-0"></span>**4.3 Viterbi Algorithm**

The problem is to find the most likely word sequence  $W_{t+1}, \ldots, W_{t+T}$  given an initial word sequence  $W_1 \dots W_t$ .

$$
\underset{W_{t+1}, \dots, W_{t+T}}{\text{argmax}} P(W_{t+1} \dots W_{t+T} | W_1 \dots W_t)
$$
\n(4.7)

By using joint probability of the missing word the equation 4.8 can be obtained.

$$
\underset{W_{t+1,\dots,W_{t+T}}}{\text{argmax}} P(W_{t+1}...W_{t+T}|W_1...W_t) = \prod_{W_{t+1,\dots,W_{t+T}}-j=1}^{r} P(W_{t+j}|W_1...W_{t+j-1})
$$
(4.8)

Using N-gram model simplifies the equation 4.8 in equation 4.9

$$
\underset{W_{t+1,\dots,W_{t+T}}}{\text{argmax}} P(W_{t+1} \dots W_{t+T} | W_1 \dots W_t) = \prod_{W_{t+1,\dots,W_{t+T}}/j=1}^{argmax} P(W_{t+j} | W_{t+j-N+1} \dots W_{t+j-1}) \quad (4.9)
$$

By identifying the recursive structure in equation 4.7, lead to Viterbi algorithm that retrieves the most likely word sequence. At first an auxiliary variable  $\delta_{t,s}(w'_1,\ldots,\ldots,w'_N|W_{t-N+2},\ldots,\ldots,W_t)$  is defined in equation 4.10; which quantifies the greatest possible probability over all arbitrary word sequences  $W_{t+1}, \ldots, W_{t+s}$  followed by the word sequence  $W_{t+s+1} = W'_1, \ldots, W_{t+s+N} = W'_N$ . In equation 4.11, the last transition is factorized and then the N-th order Markov assumption is applied. In equation 4.12, after splitting the maximization, a new random variable  $W'_0$  for  $W_{t+s}$  is introduced. Now the recursion can be observed in equation 4.13 referring the definition of  $\delta$ .

$$
\delta_{t,s}(W'_1, \dots, W'_N | W_{t-N+2}, \dots, W_t)
$$
\n
$$
= W_{t+1,\dots,N}^{\max} P(W_{t+1}, \dots, W_{t+s}, W'_1, \dots, W'_N | W_{t-N+2}, \dots, W_t)
$$
\n(4.10)

$$
\delta_{t,s}(W'_1, \ldots, W'_N | W_{t-N+2}, \ldots, W_t)
$$
\n
$$
= W_{t+1,\ldots,W_{t+s}}^{max} P(W'_N | W'_1, \ldots, W'_{N-1}) P(W_{t+1}, \ldots, W_{t+s}, W'_1, \ldots, W'_{N-1} | W_{t-N+2}, \ldots, W_t)
$$
\n
$$
(4.11)
$$

$$
\delta_{t,s}(W'_1, \ldots, W'_N | W_{t-N+2}, \ldots, W_t)
$$
\n
$$
= \sum_{W'_0}^{\max} \max_{W_{t+1}, \ldots, W_{t+s-1}} P(W'_N | W'_1, \ldots, W'_{N-1}) P\left(W_{t+1}, \ldots, W_{t+s} = W'_0, W'_1, \ldots, W'_{N-1} \middle| \begin{array}{c} W'_{t-N+2} & (4.12) \\ \ldots, W_t & (4.12) \end{array} \right)
$$

$$
\delta_{t,s}(W'_1, \dots, W'_N | W_{t-N+2}, \dots, W_t)
$$
\n
$$
= \max_{W'_0} P(W'_N | W'_1, \dots, W'_{N-1}) \delta_{t,s-1}(W'_0, \dots, W'_{N-1} | W_{t+N-2}, \dots, W_t)
$$
\n
$$
(4.13)
$$

Exploiting the N-th order Markov assumption, target probability in terms of  $\delta$  is expressed in equation 4.14.

$$
W_{t+1,\dots,W_{t+T}} P(W_{t+1},\dots,W_{t+T}|W_{t-N+2},\dots,\dots,W_t)
$$
  
= 
$$
W_1^{\max} W_N^{\vee} \delta_{t,T-N}(W_1',\dots,\dots,W_N'|W_{t-N+2},\dots,\dots,W_t)
$$
 (4.14)

The last N words in the most likely sequence are simply the  $\int_{l_1,\dots,l_m}^{argmax} \delta_{t,T-N}(W'_1,\dots,\dots,W'_N|W_{t-N+2},\dots,\dots,W_t)$ . In order to collect the preceding most likely words, an auxiliary variable  $\varphi$  is defined in equation 4.15 that can be determined in equation 4.16.

$$
\varphi_{t,s}(W'_1, \dots, W'_N | W_{t-N+2}, \dots, W_t)
$$
\n
$$
= \frac{\operatorname{argmax}_{W_{t+s}W_{t+1}, \dots, \dots, W_{t+s-1}P(W_{t+1}, \dots, W_{t+s}, \dots, W'_N | W_{t-N+2}, \dots, W_t)} \tag{4.15}
$$

$$
\varphi_{t,s}(W'_1, \dots, W'_N | W_{t-N+2}, \dots, W_t)
$$
\n
$$
= \frac{\operatorname{argmax}}{W'_0} \delta_{t,s-1}(W'_0, \dots, W'_{N-1} | W_{t-N+2}, \dots, W_t) P(W'_N | W'_1, \dots, W'_{N-1})
$$
\n
$$
(4.16)
$$

The Viterbi algorithm starts with the most recently entered word  $W_t$  and moves iteratively into future. Viterbi search is stopped when T reaches 4[\[13\]](#page-55-13).

**Viterbi java function: // Viterbi Matrix Initialization**  for(int j=0;j<h.size();j++) { Vmatrix[j][0]=Tmatrix[l][j];

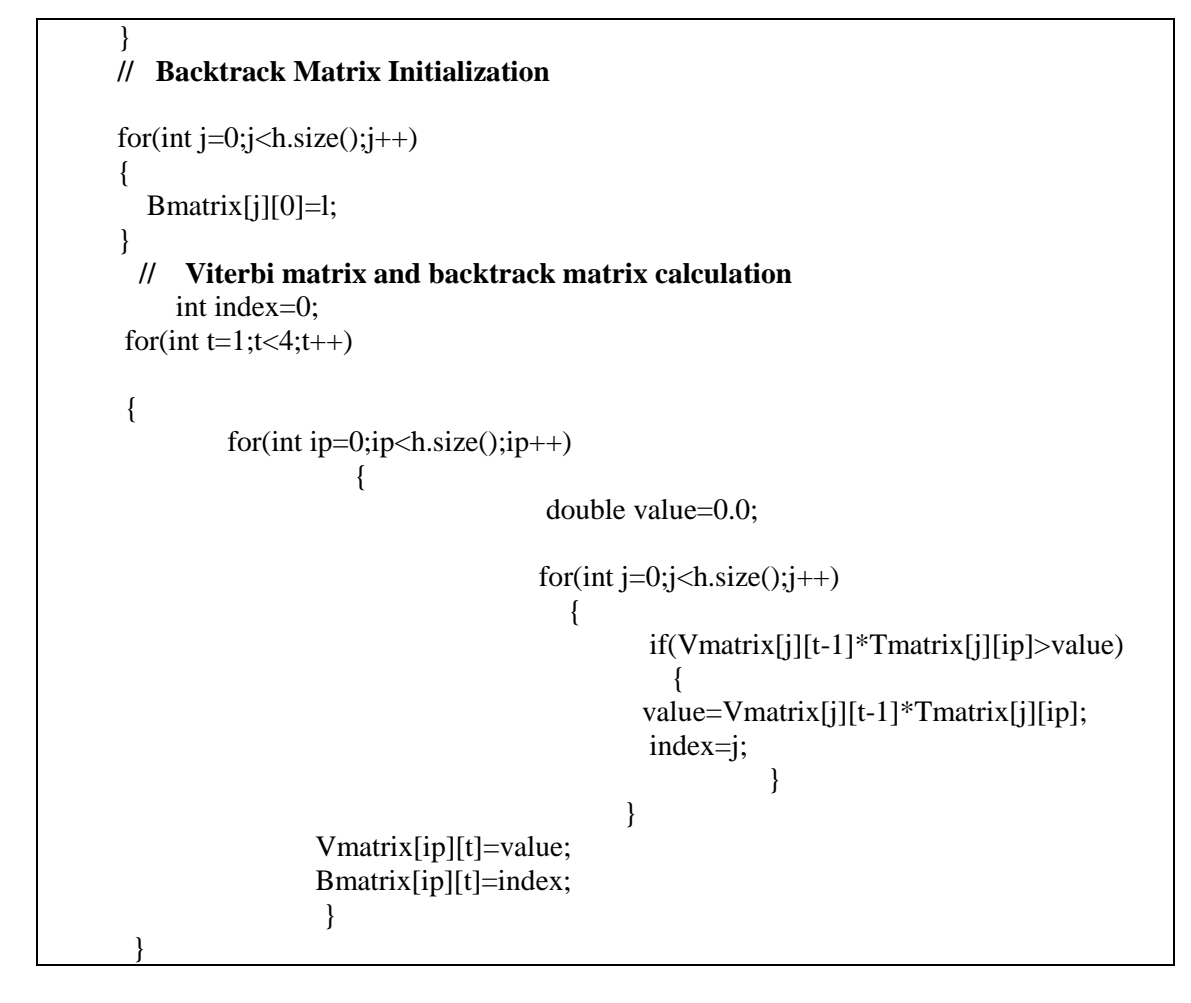

### <span id="page-34-0"></span>**4.3.1 Tracing of the Viterbi algorithm**

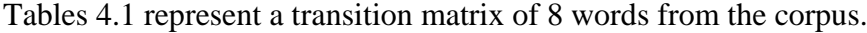

|        | समूह        | 'ए'      | को          | अन्तिम   | खेलमा    | नेपाल    | भिड़दै   | छन्      |
|--------|-------------|----------|-------------|----------|----------|----------|----------|----------|
| समूह   | 0.001789938 | 0.08395  | 0.004858407 | 0.001279 | 0.003452 | 0.001662 | 3.84E-04 | 0.006776 |
| 'ए'    | 0.001886556 | 6.74E-04 | 0.058731487 | 0.001348 | 0.003638 | 0.001752 | 4.04E-04 | 0.007142 |
| को     | 0.001841183 | 6.58E-04 | 0.004997502 | 0.010326 | 0.003551 | 0.00171  | 3.95E-04 | 0.00697  |
| अन्तिम | 0.001873347 | 6.69E-04 | 0.005084805 | 0.001338 | 0.03924  | 0.00174  | 4.01E-04 | 0.007092 |
| खेलमा  | 0.00188778  | 6.74E-04 | 0.00512398  | 0.001348 | 0.003641 | 0.010876 | 4.05E-04 | 0.007147 |
| नेपाल  | 0.00182362  | 6.51E-04 | 0.004949831 | 0.001303 | 0.003517 | 0.001693 | 3.91E-04 | 0.006904 |
| भिड़दै | 0.001529034 | 5.46E-04 | 0.004150239 | 0.001092 | 0.002949 | 0.00142  | 3.28E-04 | 0.391772 |
| छन्    | 4.95E-05    | 1.77E-05 | 1.34E-04    | 3.54E-05 | 9.55E-05 | 4.60E-05 | 1.06E-05 | 1.87E-04 |

Table 4.1:Transition Matrix of 8 words from corpus

- I. Let the system have the input " $\langle s \rangle$  नेपाल"
- II. At first, the initialization of the Viterbi matrix is as shown in table 4.2.

| 0.001823620 | 0.000000000 | 0.000000000 | 0.000000000 |
|-------------|-------------|-------------|-------------|
| 0.000651293 | 0.000000000 | 0.000000000 | 0.000000000 |
| 0.004949831 | 0.000000000 | 0.000000000 | 0.000000000 |
| 0.001302586 | 0.000000000 | 0.000000000 | 0.000000000 |
| 0.003516984 | 0.000000000 | 0.000000000 | 0.000000000 |
| 0.001693364 | 0.000000000 | 0.000000000 | 0.000000000 |
| 0.000390776 | 0.000000000 | 0.000000000 | 0.000000000 |
| 0.006903708 | 0.000000000 | 0.000000000 | 0.000000000 |

Table 4.2:Viterbi Matrix Initialization

III. Backtrack matrix initialization is as shown in Table 4.3.

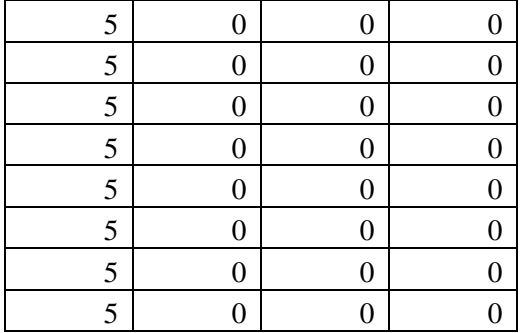

Table 4.3:Backtrack Matrix Initialization

IV. Recursion to calculate the Viterbi matrix  $2<sup>nd</sup>$  column and Backtrack matrix  $2<sup>nd</sup>$  column, this work multiplies Viterbi[0][0]\* Transition[0][1], Viterbi[0][1]\* Transition[1][1], Viterbi[2][0]\* Transition[2][1], Viterbi[3][0]\*Transition[3][1], Viterbi[4][0]\* Transition[4][1], Viterbi[5][0]\* Transition[5][1], Viterbi[6][0]\* Transition[6][1],and Viterbi[7][0]\*Transition[7][1].To fill in the Viterbi[0][1],find the maximum result from above and to fill in the backtrack[0][1],find from which index the maximum Viterbi value has been derived. The table 4.4 shows the multiplication to find the Viterbi value for 2<sup>nd</sup> column. Underlined figures are the highest figure in their respective column.

| समूह        | 'ए'         | को          | अन्तिम      | खेलमा       | नेपाल       | भिडदै       | छन          |
|-------------|-------------|-------------|-------------|-------------|-------------|-------------|-------------|
| 0.000003264 | 0.000153095 | 0.000008860 | 0.000002332 | 0.000006295 | 0.000003031 | 0.000000699 | 0.000012357 |
| 0.000001229 | 0.000000439 | 0.000038251 | 0.000000878 | 0.000002370 | 0.000001141 | 0.000000263 | 0.000004652 |
| 0.000009114 | 0.000003255 | 0.000024737 | 0.000051114 | 0.000017576 | 0.000008463 | 0.000001953 | 0.000034501 |
| 0.000002440 | 0.000000871 | 0.000006623 | 0.000001743 | 0.000051114 | 0.000002266 | 0.000000523 | 0.000009238 |
| 0.000006639 | 0.000002371 | 0.000018021 | 0.000004742 | 0.000012804 | 0.000038251 | 0.000001423 | 0.000025134 |
| 0.000003088 | 0.000001103 | 0.000008382 | 0.000002206 | 0.000005956 | 0.000002867 | 0.000000662 | 0.000011690 |
| 0.000000598 | 0.000000213 | 0.000001622 | 0.000000427 | 0.000001152 | 0.000000555 | 0.000000128 | 0.000153095 |
| 0.000000342 | 0.000000122 | 0.000000927 | 0.000000244 | 0.000000659 | 0.000000317 | 0.000000073 | 0.000001294 |

Table 4.4:1<sup>st</sup> Iteration to Find Viterbi Matrix

V. So the Viterbi matrix after the  $1<sup>st</sup>$  recursion is shown in table 4.5.
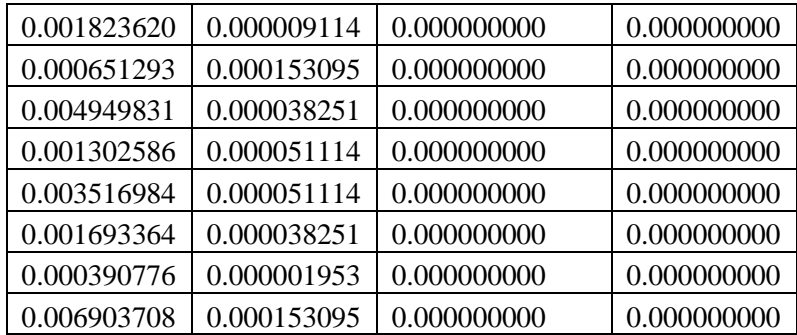

Table 4.5: Viterbi Matrix-After 1<sup>st</sup> recursion

VI. And the Backtrack matrix after the  $1<sup>st</sup>$  recursion is shown in table 4.6.

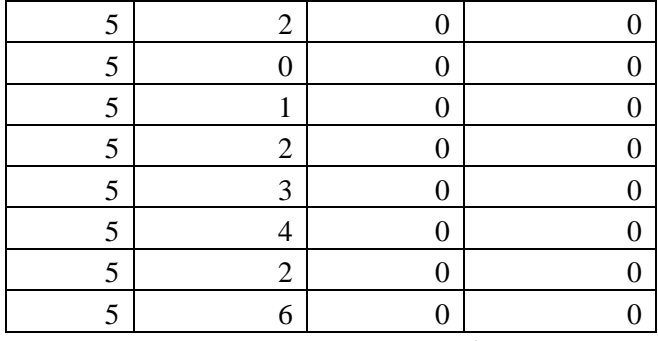

Table 4.6: Backtrack Matrix after 1<sup>st</sup> Recursion

VII. At  $2<sup>nd</sup>$  recursion, to find the Viterbi value and backtrack value for the third column the multiplication is shown in table 4.7. Underlined figures are the highest figure in their respective column.

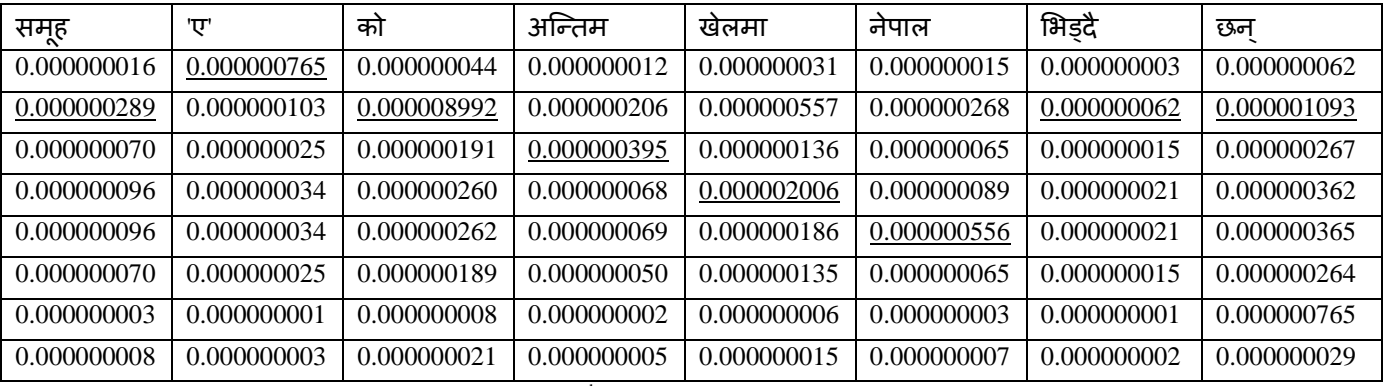

Table 4.7:2<sup>nd</sup> Iteration to Find Viterbi Matrix

VIII. So the Viterbi matrix after the  $2<sup>nd</sup>$  recursion is shown in table 4.8.

| 0.001823620 | 0.000009114 | 0.000000289 | 0.000000000 |
|-------------|-------------|-------------|-------------|
| 0.000651293 | 0.000153095 | 0.000000765 | 0.000000000 |
| 0.004949831 | 0.000038251 | 0.000008992 | 0.000000000 |
| 0.001302586 | 0.000051114 | 0.000000395 | 0.000000000 |
| 0.003516984 | 0.000051114 | 0.000002006 | 0.000000000 |
| 0.001693364 | 0.000038251 | 0.000000556 | 0.000000000 |
| 0.000390776 | 0.000001953 | 0.000000062 | 0.000000000 |
| 0.006903708 | 0.000153095 | 0.000001093 | 0.000000000 |

Table 4.8: Viterbi Matrix-After 2<sup>st</sup> Recursion

IX. And the Backtrack matrix after the  $2<sup>nd</sup>$  recursion is shown in table 4.9.

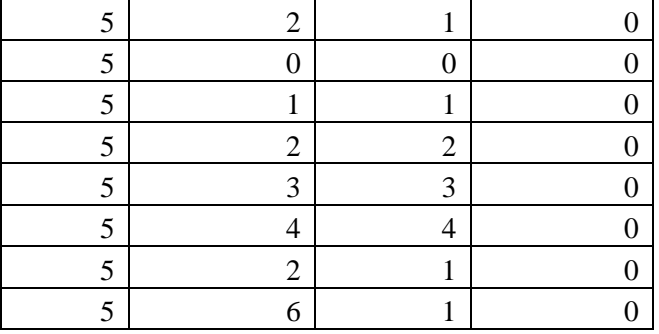

Table 4.9:Backtrack Matrix after 2<sup>nd</sup> recursion

X. At  $3<sup>rd</sup>$  recursion, to find the Viterbi value and backtrack value for the third column the multiplication is shown in table 4.10. Underlined figures are the highest figure in their respective column.

| समूह        | 'ए'         | को          | अन्तिम      | खेलमा       | नेपाल       | भिड़दै      | छन          |
|-------------|-------------|-------------|-------------|-------------|-------------|-------------|-------------|
| 0.000000001 | 0.000000024 | 0.000000001 | 0.000000000 | 0.000000001 | 0.000000000 | 0.000000000 | 0.000000002 |
| 0.000000001 | 0.000000001 | 0.000000045 | 0.000000001 | 0.000000003 | 0.000000001 | 0.000000000 | 0.000000005 |
| 0.000000017 | 0.000000006 | 0.000000045 | 0.000000093 | 0.000000032 | 0.000000015 | 0.000000004 | 0.000000063 |
| 0.000000001 | 0.000000000 | 0.000000002 | 0.000000001 | 0.000000015 | 0.000000001 | 0.000000000 | 0.000000003 |
| 0.000000004 | 0.000000001 | 0.000000010 | 0.000000003 | 0.000000007 | 0.000000022 | 0.000000001 | 0.000000014 |
| 0.000000001 | 0.000000000 | 0.000000003 | 0.000000001 | 0.000000002 | 0.000000001 | 0.000000000 | 0.000000004 |
| 0.000000000 | 0.000000000 | 0.000000000 | 0.000000000 | 0.000000000 | 0.000000000 | 0.000000000 | 0.000000024 |
| 0.000000000 | 0.000000000 | 0.000000000 | 0.000000000 | 0.000000000 | 0.000000000 | 0.000000000 | 0.000000000 |

Table 4.10:3<sup>rd</sup> Iteration to Find Viterbi Matrix

XI. So the Viterbi matrix after the  $3<sup>rd</sup>$  recursion is shown in table 4.11.

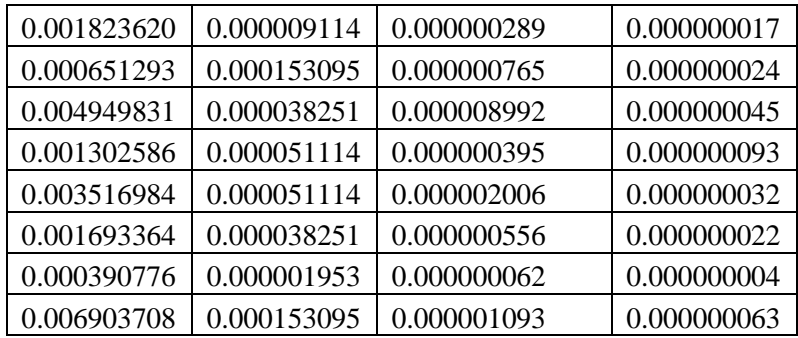

Table 4.11:Viterbi Matrix-After 3rd Recursion

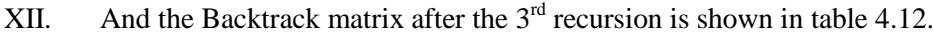

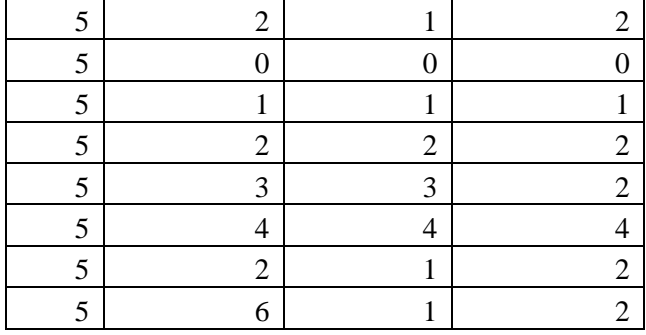

Table 4.12:Backtrack Matrix after 3rd Recursion

XIII. So for backtracking purpose, the greatest value at the 4th column of the final Viterbi matrix has to be found as shown in table 4.13.

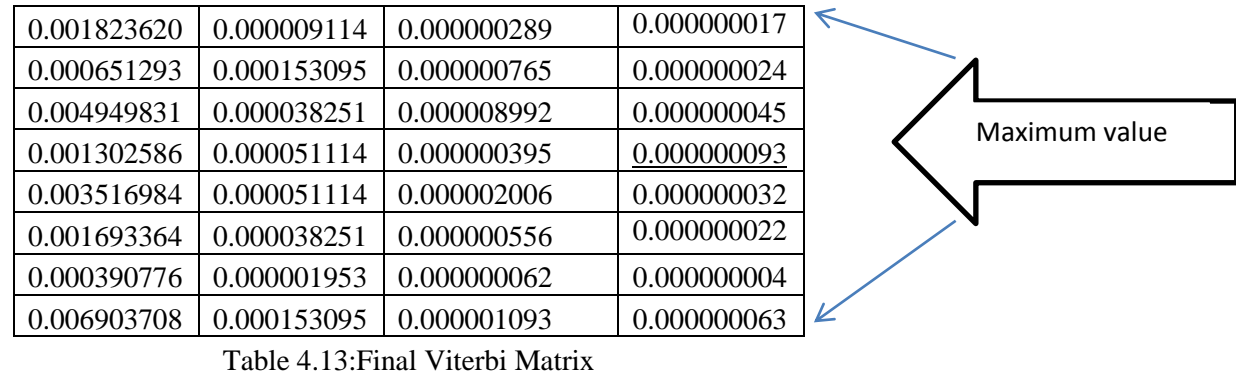

XIV. So this work backtrack from the highest value using backtrack matrix

| 5<br>← | $\overline{c}$ | 1              | 2              |
|--------|----------------|----------------|----------------|
| 5      |                | 0              |                |
| 5      |                |                |                |
| 5      | $\overline{2}$ | $\overline{2}$ | $\overline{2}$ |
| 5      | 3              | 3              | $\overline{2}$ |
| 5      | 4              |                |                |
| 5      | $\overline{2}$ |                | $\overline{2}$ |
| 5      | 6              |                | $\overline{2}$ |

Table 4.14:Final Backtrack Matrix

XV. So the final predicted text fragment will be :

# $\ll$ s> नेपाल समूह 'ए' को अन्तिम

## **4.4 SRILM**

SRILM[\[28,](#page-57-0) [29\]](#page-57-1) is a toolkit for building and evaluating statistical language models (LMs). Most of the LM types it supports are based on N-gram statistics, including the standard backoff models, with an array of standard smoothing algorithms (Good-Turing, Witten-Bell, Kneser-Ney, etc.). Models based on word classes (automatically induced or externally defined) are also supported. SRILM implements various methods for interpolating and adapting LMs, as well as pruning for trading off size against performance. Once an LM is trained, it can be evaluated or used in a variety of standard tasks, such as perplexity computation, N-best and lattice rescoring, and text tagging and segmentation.

SRILM consists of three software layers. The core functionality is implemented in C++, comprising classes for containers (arrays, associative maps, tries, N-gram counts), application-related data structures (N-best lists, lattices, confusion net-works, text statistics), smoothing methods, and the LMs themselves. The latter are arranged in a class hierarchy, reflecting the fact that many LM types are variants of more basic types, for which most of the implementation can be shared. The second layer, and the one most relevant to most users, is a set of executable tools that carry out the standard tasks of LM building and application, as well as manipulation of lattices, N-best lists, and confusion networks. A third layer comprises tools implemented as scripts in the Bourne shell, Gawk, and Perl languages for miscellaneous tasks that are carried out primarily through simple manipulation of text files or on top of the second-layer tools. The tools in the second and third layers are designed to combine via Unix pipes to carry out more complex tasks[\[29\]](#page-57-1).

The techniques that help accommodate large data and models can be summarized as follows:

### **Count-of-count Statistics:**

When count cutoffs on N-grams are used, as they usually are in training large LMs, it is not necessary to load all N-gram counts into memory. Rather, the count-of-count statistics required for discounting algorithms can be computed off-line (in constant memory), and for N-grams that fall below the frequency threshold only these count-of- need to be passed to the LM estimation algorithm. This method is encapsulated in the SRILM make-big-lm script.

### **Vocabulary sub setting:**

At test time, the data can usually be split into manageable chunks, each of which utilizes only a small subset of the vocabulary. All LM types now support a loading method triggered by Ngram -limit-vocab, whereby only those LM parameters are loaded that intersect with a given vocabulary subset.

### **Binary File Formats:**

N-gram counts and backoff LMs now support binary formats that are inherently faster to read and, more importantly, support very fast loading with -limit-vocab, efficiently skipping over file portions that are outside a given vocabulary. While the format is binary, it is still portable between different byte-orders and machine word sizes.

### **Indirect Integer Storage:**

Large counts require 64 bits for encoding, yet this would entail wasted space for most Ngrams, which are still infrequent. An integer data type can be implemented that stores small count values inline using 2- or 4- byte words, while referencing a table for large values that do not fit in 15 or 31 bits, respectively.

### **Optimized Heap Allocation:**

The overall overhead in heap memory allocation is lowered by providing a special-purpose allocator that keeps lists of small memory chunks, as are typically found in N-gram trie data structures. (This, too, exploits the fact that N-gram frequency distributions have a long tail of infrequent N-gram types, leading to a large number of trie nodes with small number of children.) For a 6-gram LM with 690M N-grams, this reduced memory usage by 30% (from 33GB to 23GB).

### **Destructive LM Merging:**

Since large LMs are typically constructed as a static interpolation of component LMs by Ngram merging, N-gram LM merging is made destructive, so that the total memory demand is only the sum of the result LM and the smaller of the two inputs. This way, very large LMs can be built by successively merging the component models.

This work uses this SRILM toolkit to find the alpha and discounted value for the unigram and also alpha and discounted value for the bigram and the discounted probability for the trigram model. The snapshot of the output of the unigram, bigram and trigram model is given in figure 4.4, 4.5 and 4.6 respectively.

|              | $-3.448861$ $\overline{45}$ $-0.09469852$    |
|--------------|----------------------------------------------|
| $-3, 749891$ | यहाँको –०. १५०८३                             |
|              | -3,749891 यहॉस्थित -0,15083                  |
|              | $-3.27277$ $\overline{4 3 }$ $-0.2157018$    |
| $-3, 749891$ | ्यात्राको –०. १५०९०७२                        |
| $-3.448861$  | ्यात्राबाट – 0.09454393                      |
|              | $-3.147831$ यी $-0.1965949$                  |
|              | $-3.27277$ $\overline{4} - 8$ , $-0.1467149$ |
| $-3.749891$  | 각-39-0.1507527                               |
| $-3.448861$  |                                              |
|              | $-3.749891$ यूक्रेन $-0.1497467$             |
|              | -3.050921 युक्रेनले -0.1045859               |
|              | -3.448861 युक्रेनविरुद्ध -0.1504434          |
| $-3.27277$   | यूक्रेनी -0.1505981                          |
|              | $-3.448861$ $\frac{74}{10}$ $-0.15083$       |
| $-3.749891$  | युनाइटेंडका –०. 1506754                      |
| $-3.749891$  | यूनाइटेडलाई -0.1507527                       |
| $-3.448861$  | यनिभसेलका -०.०९४६९८६२                        |
|              | $-2.635947$ $\frac{1}{41}$ $-0.5183965$      |
| $-3.749891$  | यरोकपको –०.1500565                           |
| $-3.749891$  | यरोप -0.15083                                |
|              | -3.749891 यूरोपा -0.15083                    |
| $-2.708498$  | यूरोपियन –०.४३५८८०३                          |
| $-3.147831$  | यरोपेली –०.1196112                           |
| $-3.749891$  | यूरोमा -०. 1503661                           |
|              | $-3.448861$ युक्शज $-0.09454393$             |
|              | $-2.904793$ $\overline{40}$ $-0.1289083$     |

Figure 4.4: Unigram Model

| $-0.7072967$ | पर्नरुले बनाएको ०.०1903957       |
|--------------|----------------------------------|
| $-1.185118$  | पराजित गरे   0 . 009272065       |
| $-0.841357$  | पराजित गरेको ०. १४३४७०८          |
| $-1$ 185118  | पराजित गऱ्यो 0.5971459           |
| $-0.883388$  | परिषद् र - 0.02394617            |
|              | $-0.4069666$ परेको छ 1.193132    |
| $-0.7072967$ | पर्ने ठाउँमा ०.०६९०५०५३          |
| $-1.786478$  | पहिलो दई -0.01944439             |
| $-1.360509$  | पहिलोपल्ट उपाधि ०.०189635        |
| $-1.360509$  | पहिलोपल्ट यूरोपियन 0.02327158    |
| $-0.883388$  | पाएका हुन 1.204646               |
| $-0.883388$  | पाएको हो 1.034895                |
| $-0.8329354$ | पार गरेका 0.159061               |
| $-1.309357$  | पार गर्न - 0.01249145            |
| $-1.309357$  | पुगेका छन् 1.706591              |
|              | $-0.4891745$ पुगेका थिए 1.342025 |
| $-0.7072967$ | पुल्चोक इन्जिनियरिङका ०.०६९०६०६३ |
| $-0.883388$  | पुरा आराम 0.06905053             |
| $-0.5319054$ | पोल्या <del>उ</del> र -०.३५१५१२७ |
| $-1.52021$   | प्रतियोगिता गरी 0.009693081      |
| $-1.552395$  | प्रतियोगितामा १ - ० . ० 1719687  |
| $-0.7072967$ | प्रतिस्पर्धाको ५४औं ०.०६९०५०५३   |
| $-0.7072967$ | प्रदर्शनमा ब्रिटिनले ०.०६९०६०६३  |
| $-0.883388$  | प्रमिलाको लक्ष्य ०.०६९०५०५३      |
| $-1.008327$  | प्रमिलाले बताइन् 0.06905053      |
| $-1.008327$  | प्रमिलाले बताएअनुसार 0.06905053  |
| $-0.8329354$ | प्रयास गरिरहेका 0.01234429       |
| $-1.309357$  | प्रयास गरेको –०.०1919798         |
|              |                                  |

Figure 4.5: Bigram Model

| $-1, 23896$                 | हराएका छ $\lt$ / s>                     |
|-----------------------------|-----------------------------------------|
| $-1.23896$                  | च्याम्पियनसिपको छनोट नै                 |
| $-1.23896$                  | देशले छनोट पार                          |
| $-0.06694679$ गरेका छन्     |                                         |
|                             | $-0.8107345$ जितेका छन्                 |
| $-1.23896$                  | पनि छन्                                 |
| $-1.23896$                  | पुगेका छन ≺∕ s≻                         |
|                             | $-0.06694679$ बताएका छन्                |
|                             | $-0.06694679$ भएका छन्                  |
|                             | -0.2513809 ਮਿਤਰੈਲਾਰ≺/s≻                 |
| $-0.8107345$ सछिन $\lt$ /s> |                                         |
| $-1.23896$                  | लिएका छन्                               |
| $-1.23896$                  | भनेका छन्, तर                           |
|                             | –1 . 23896 विरिरहेका छन्,ओलम्पिक खेल्ने |
|                             | -०.२५१३८०९ मैदान छाडेका थिए             |
| $-1.23896$                  | घन्टा छुँदा रासेद                       |
| $-1.53999$                  | सहभागिता जनाउन लन्डन                    |
| $-1.23896$                  | भएकाले जबरजस्ती दौडने                   |
| $-1.23896$                  | गरेको जापानले होन्डुरससँग               |
| $-1.23896$                  | अब जापानसँग खेल्ने                      |
| $-1.23896$                  | निश्चित जितको खोजीमा                    |
| $-1.23896$                  | स्वर्ण जितिन                            |
| $-0.2513809$                | उपाधि जित्ने अभियानमा                   |
| $-1.23896$                  | मैले जिंही गरेपछि                       |
| $-1.23896$                  | फेरि जीवनमा नआउनसक्ने                   |
| $-1.23896$                  | स्ट्रोक जोगाउँदै इगल                    |
| $-1, 23896$                 | उत्तरकोरियाको झण्डा स्किनमा             |

Figure 4.6: Trigram Model

## **4.5 JAVA Programming Language**

Java is a [programming language](http://en.wikipedia.org/wiki/Programming_language) originally developed by [James Gosling](http://en.wikipedia.org/wiki/James_Gosling) at [Sun Microsystems](http://en.wikipedia.org/wiki/Sun_Microsystems) and released in 1995 as a core component of Sun Microsystems' [Java platform.](http://en.wikipedia.org/wiki/Java_%28software_platform%29) The language derives much of its [syntax](http://en.wikipedia.org/wiki/Syntax_%28programming_languages%29) from [C](http://en.wikipedia.org/wiki/C_%28programming_language%29) and [C++](http://en.wikipedia.org/wiki/C%2B%2B) but has a simpler [object model](http://en.wikipedia.org/wiki/Object_model) and fewer [low](http://en.wikipedia.org/wiki/Low-level_programming_language)[level](http://en.wikipedia.org/wiki/Low-level_programming_language) facilities than either [C](http://en.wikipedia.org/wiki/C_%28programming_language%29) or [C++.](http://en.wikipedia.org/wiki/C%2B%2B) Java applications are typically [compiled](http://en.wikipedia.org/wiki/Compiler) to [byte-code](http://en.wikipedia.org/wiki/Java_bytecode) [\(class file\)](http://en.wikipedia.org/wiki/Class_%28file_format%29) that can run on any [Java Virtual Machine](http://en.wikipedia.org/wiki/Java_Virtual_Machine) (JVM) regardless of [computer](http://en.wikipedia.org/wiki/Computer_architecture)  [architecture.](http://en.wikipedia.org/wiki/Computer_architecture) Java is a [general-purpose,](http://en.wikipedia.org/wiki/General_purpose_programming_language) [concurrent,](http://en.wikipedia.org/wiki/Concurrent_computing) [class-based,](http://en.wikipedia.org/wiki/Class-based) [object-oriented](http://en.wikipedia.org/wiki/Object-oriented_programming) language that is specifically designed to have as few implementation dependencies as possible. It is intended to let application developers "write once, run anywhere" (WORA), meaning that code that runs on one platform does not need to be recompiled to run on another. Java is as of 2012 one of the most popular programming languages in use, particularly for client-server web applications, with a reported 10 million users.

The original and [reference implementation](http://en.wikipedia.org/wiki/Reference_implementation_%28computing%29) Java [compilers,](http://en.wikipedia.org/wiki/Compiler) virtual machines, and [class](http://en.wikipedia.org/wiki/Library_%28computing%29)  [libraries](http://en.wikipedia.org/wiki/Library_%28computing%29) were developed by Sun from 1995. As of May 2007, in compliance with the specifications of the [Java Community Process,](http://en.wikipedia.org/wiki/Java_Community_Process) Sun relicensed most of its Java technologies under the [GNU General Public License.](http://en.wikipedia.org/wiki/GNU_General_Public_License) Others have also developed alternative

implementations of these Sun technologies, such as the [GNU Compiler for Java](http://en.wikipedia.org/wiki/GNU_Compiler_for_Java) and [GNU](http://en.wikipedia.org/wiki/GNU_Classpath)  [Class path.](http://en.wikipedia.org/wiki/GNU_Classpath)

# **CHAPTER 5**

# **TESTING AND ANALYSIS**

## **5.1 Nepali Corpus Data Statistics**

The Nepali corpus named cancatout.txt which contains 5241 Unicode Nepali words is used for training and testing. The corpus is collected from the Kantipur and Nagarik newspaper. The cancatout.txt corpus consist of the words like

**महिऱा १ सय ममटरमा देवीमाया पनेरुऱेबनाएको १२.०२ सेके न्डको राष्ट्रिय कीर्तिमान तोड्नेप्रममऱाको ऱक्ष्य छ। सरकार पररवतनि सॉगैराखेपको नेतत्ृव पर्न फे ररनेपरम्परा छ। एकीकृत माओवादीको भागमा यवु ा तथा खेऱकुद मन्राऱय परेपर्छ ऱामा सदस्यसचिवका र्नयक्ुत भएको वर्िहदन बबतेको छ। उनी आएऱगत्तैके िी खेऱ सॊघ ववघटन गरेभनेकरार र ज्याऱाका कमििारी िटाउनेर्नर्िय गरे।**

Figure 5.1: Corpus Sample

## **5.2 Training and Testing Data**

Training and testing data is prepared form the original corpus. Training data consists of the text from the concatout.txt and also testing data for the model is obtained from the original corpus. This thesis uses the 35 test case. The 35 test case with the goal sentence is shown in the table 5.1.

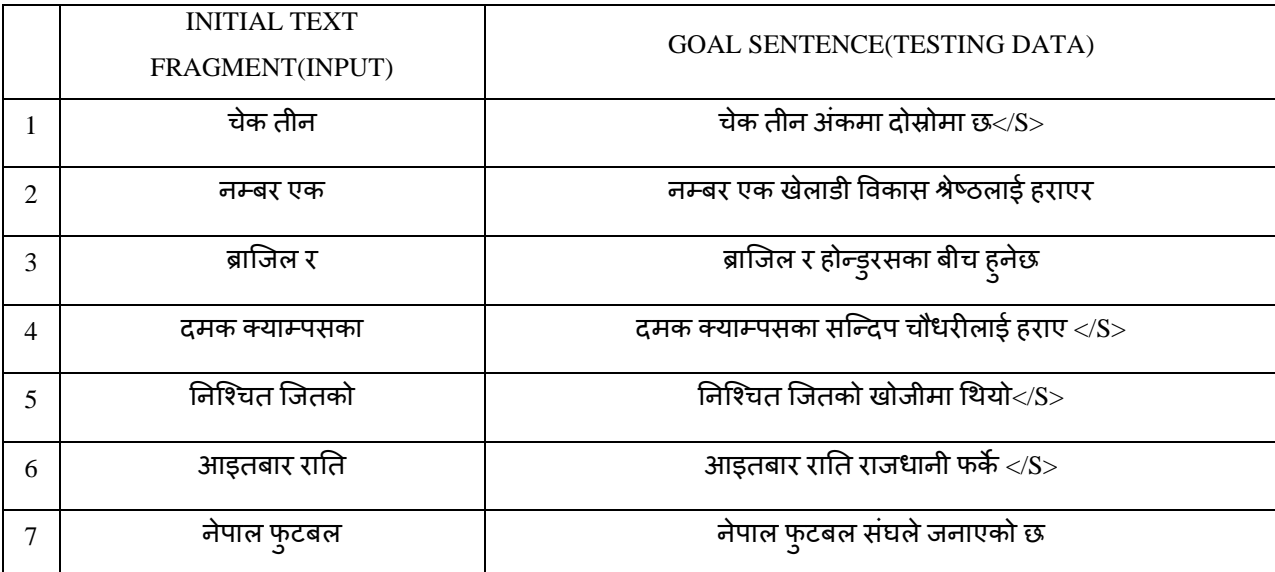

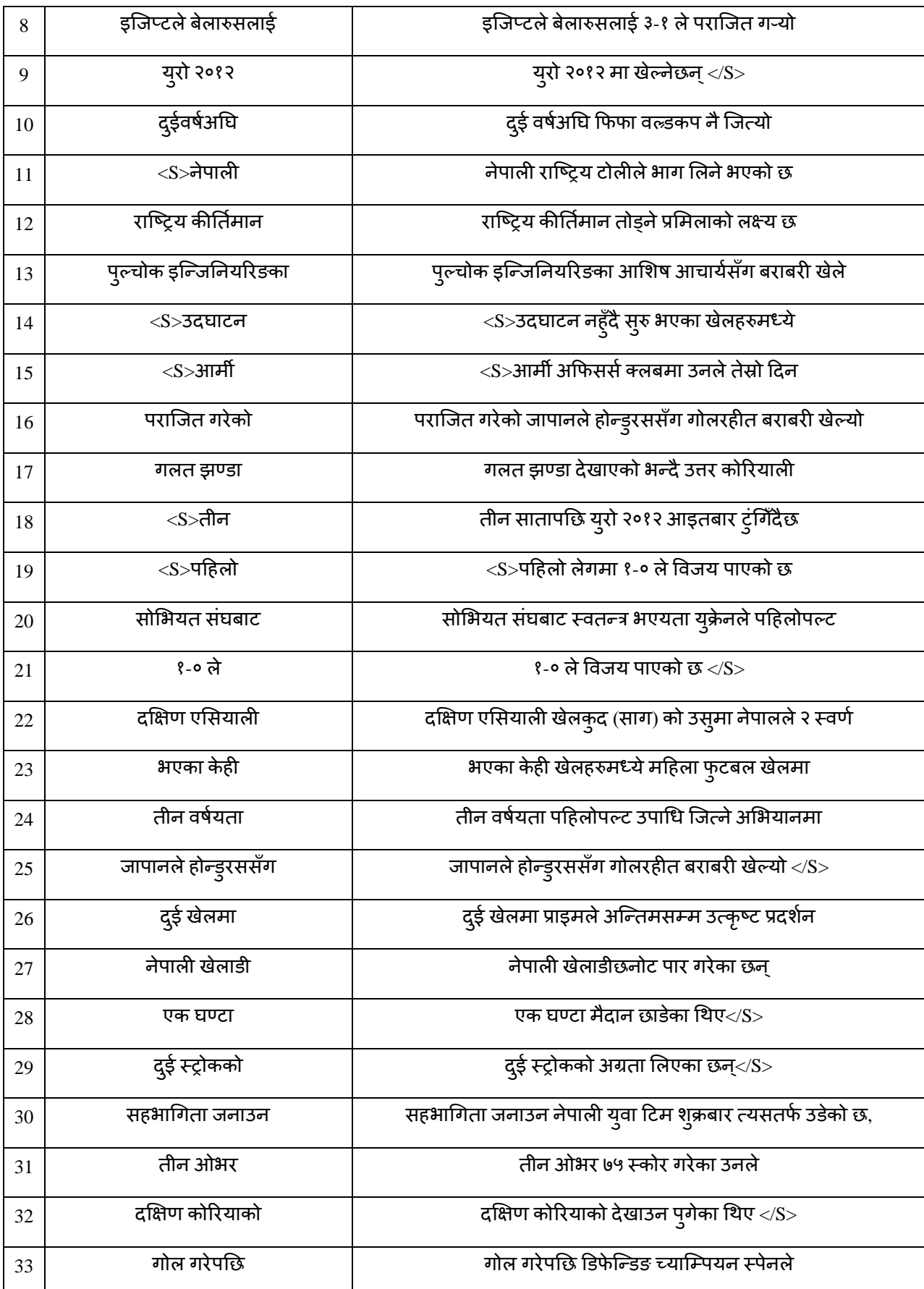

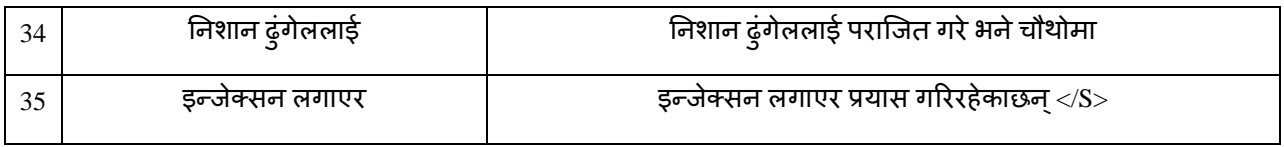

Table 5.1: Test Data

# **5.3 Input and Output**

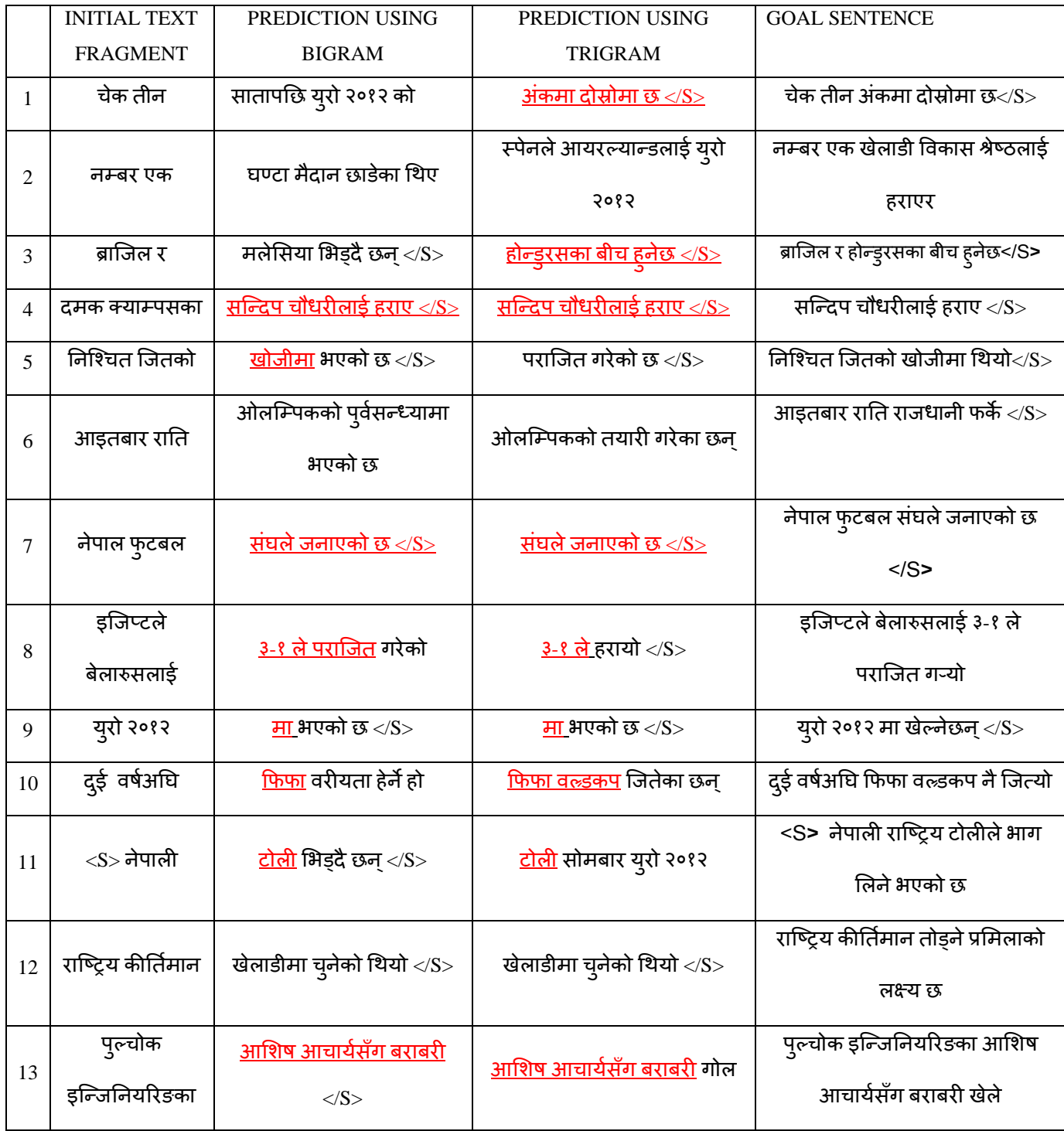

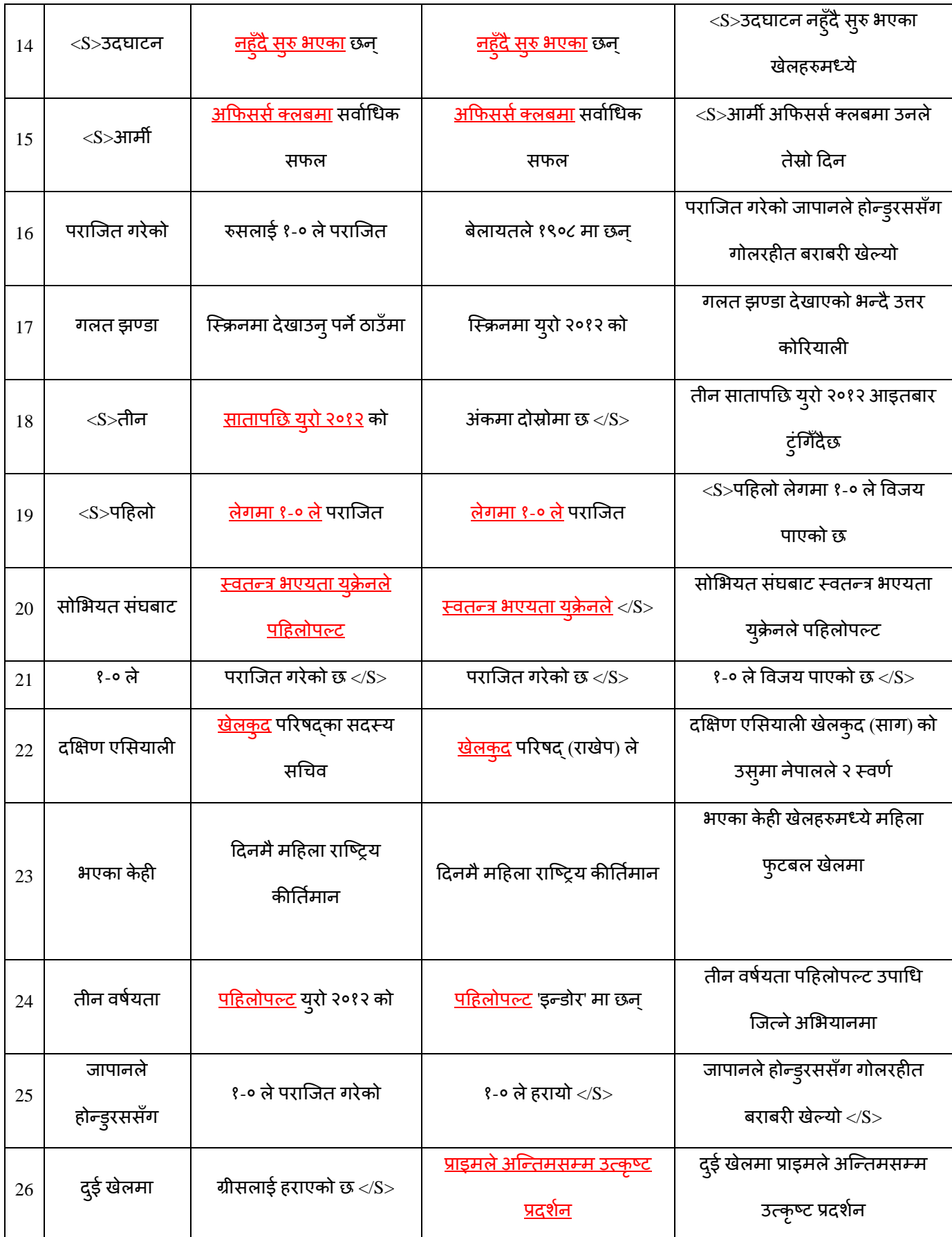

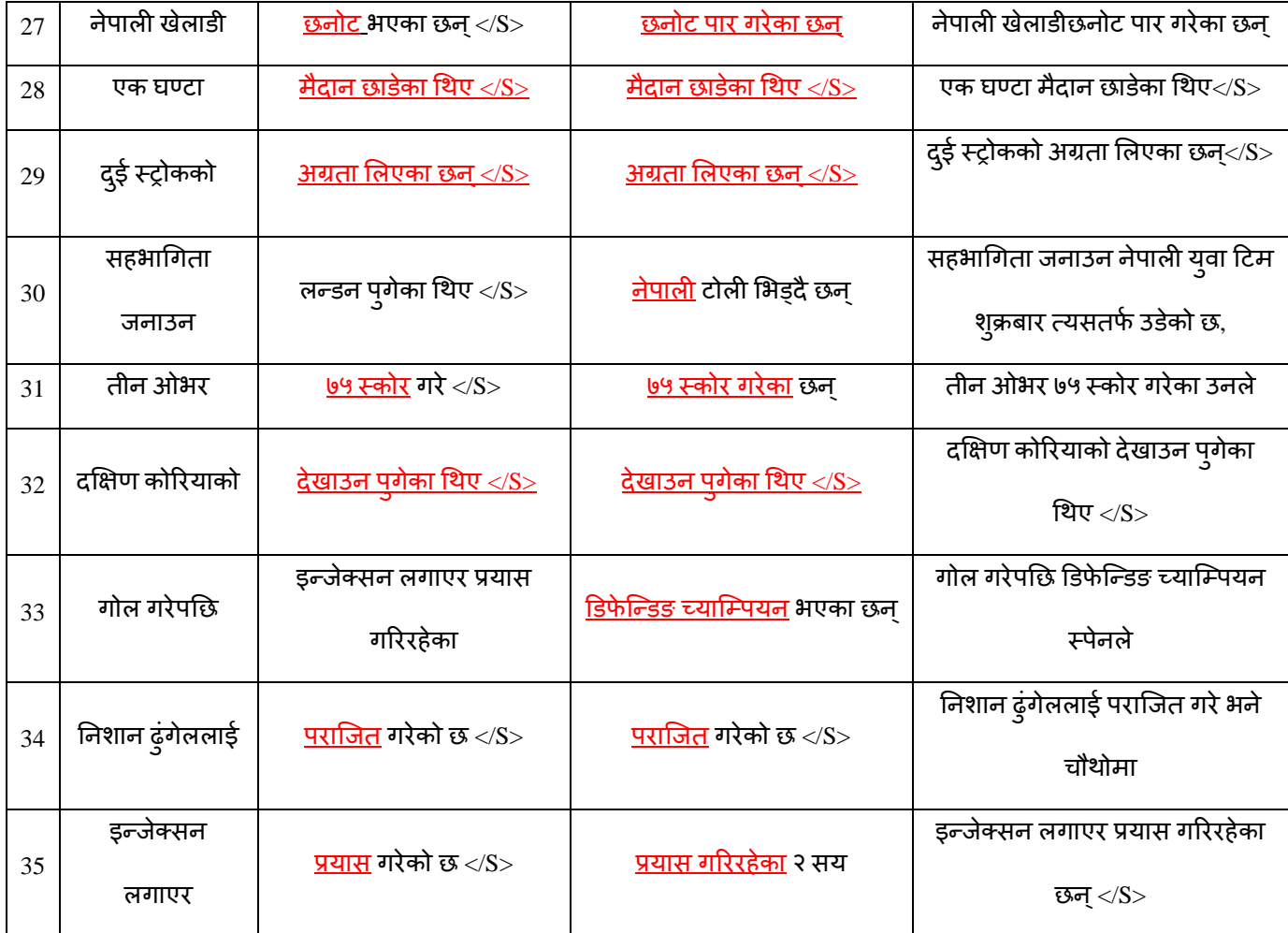

Table 5.2: Input and Output of the Prediction Model

# **5.3.1 Snapshot of the output of the trigram and bigram model**

| <b>Output</b>                                                                                                    | Output &                                                                                                    |
|----------------------------------------------------------------------------------------------------|----------------------------------------------------------------------------------------------------|
| Viterbifinal (run) ×<br>Trigramtransaction (run) x<br>1607<br>122<br>122<br>122<br>1607<br>1780<br>1780<br>1780<br>1607<br>169<br>169<br>169<br>₩<br>1607<br>599<br>599<br>599<br>1607<br>110<br>110<br>110<br>1607<br>1070<br>470<br>470<br>1607<br>902<br>902<br>902<br>1607<br>32<br>32 <sub>2</sub><br>32<br>1607<br>1358<br>1358<br>1358<br>sentencer completion for the input sentence using bigram****** येक तीन **** is<br>सातापछि युरो १०११ को The viterbi value is 9.476332705364329E-4<br>BUILD SUCCESSFUL (total time: 29 seconds)<br>FB Output                                                                                                    | <b>Debiven @</b><br>W<br>Viterbifinal (run) ×<br>Trigramtransaction (run) x<br>1737<br>1737<br>2032<br>1737<br>1472<br>2032<br>378<br>736<br>2032<br>509<br>509<br>509<br>₩<br>2032<br>122<br>122<br>122<br>2032<br>1780<br>1780<br>1780<br>169<br>169<br>169<br>2032<br>2032<br>599<br>599<br>599<br>2032<br>110<br>110<br>110<br>2032<br>1472<br>470<br>378<br>2032<br>902<br>902<br>902<br>32<br>32<br>2032<br>32<br>2032<br>378<br>1472<br>296<br>sentencer completion for the input sentence using bigram ****** g ***** is<br>अग्रता लिएका छन्  The viterbi value is 0.0029651844231571526<br>BUILD SUCCESSFUL (total time: 28 seconds) |
| Output <sup>88</sup>                                                                                                    | Output <sup>88</sup>                                                                                                    |
| Navigator<br>Viterbifinal (run) x<br>Trigramtransaction (run) x<br>1737<br>1737<br>1737<br>945<br>C<br>590<br>79<br>379<br>945<br>509<br>945<br>509<br>509<br>122<br>122<br>122<br>945<br>1780<br>945<br>1780<br>1780<br>169<br>945<br>169<br>169<br>599<br>599<br>599<br>945<br>110<br>945<br>110<br>110<br>590<br>79<br>379<br>945<br>945<br>902<br>902<br>902<br>32 <sub>1</sub><br>945<br>32 <sub>2</sub><br>32<br>79<br>590<br>379<br>945<br>sentencer completion for the input sentence using bigram ****** (मक क्याम्पसका ****<br>सन्दिप चौधरीलाई हराए  The viterbi value is 0.001775392986852424<br>BUILD SUCCESSFUL (total time: 29 seconds)                          | Trigramtransaction (run) x Viterbifinal (run) x<br>1737<br>1737<br>33<br>1737<br>773<br>33<br>930<br>1186<br>33<br>509<br>509<br>509<br>H<br>122<br>33<br>122<br>122<br>1780<br>1780<br>33<br>1780<br>33<br>169<br>169<br>169<br>599<br>599<br>599<br>33<br>33<br>110<br>110<br>110<br>930<br>1186<br>470<br>33<br>33<br>902<br>902<br>902<br>32<br>32<br>33<br>32<br>33<br>930<br>1358<br>1257<br>sentencer completion for the input sentence using bigram ****** ( ) all all all **** is<br>देखाउन पुगेका थिए ≺/s> The viterbi value is 0.01200048393814581<br>BUILD SUCCESSFUL (total time: 28 seconds)                                    |
| $\oslash$ Navigator<br>Output <sup>88</sup><br>Trigramtransaction (run) x Viterbifinal (run) x<br>1737<br>871<br>1737<br>1737<br>1817<br>871<br>1119<br>724<br>871<br>509<br>509<br>509<br>%<br>871<br>122<br>122<br>122<br>871<br>1780<br>1119<br>1780<br>871<br>169<br>169<br>169<br>599<br>599<br>871<br>599<br>110<br>110<br>110<br>871<br>1070 1119<br>876<br>871<br>871<br>902<br>902<br>902<br>32<br>32 <sub>1</sub><br>871<br>32<br>871<br>1638 1119 1358<br>sentencer completion for the input sentence using bigram ****** nlw nlwg **** i<br>इन्जेक्सन लगाएर प्रयास गरिरहेका The viterbi value is 3.141943347541735E-4<br>BUILD SUCCESSFUL (total time: 28 seconds) | Output<br>Viterbifinal (run) x<br>Trigramtransaction (run) x<br>1895<br>122<br>122<br>122<br>1780<br>1780<br>1895<br>1780<br>1895<br>169<br>169<br>169<br>93<br>599<br>599<br>599<br>1895<br>1895<br>110<br>110<br>110<br>470<br>1895 1303 987<br>902 902<br>1895 902<br>32<br>1895 32<br>1895 1358 1358 1358<br>sentencer completion for the input sentence using bigram ****** $\zeta\overline{\xi}$ a4sR **** is<br>फिफा बरीयता हेर्ने हो The viterbi value is 3.718205594640802E-4<br>BUILD SUCCESSFUL (total time: 27 seconds)                                                                                                    |
|                                                                                                    | $\overline{D}$ $\overline{D}$ Output                                                                                                    |

Figure 5.2: Snapshot of Bigram Output

| Output                                                                                | Output <sup>88</sup>                                                                   |
|---------------------------------------------------------------------------------------|----------------------------------------------------------------------------------------|
| <b>O</b> Navig<br>W<br>Trigramtransaction (run) x Viterbifinal (run) x                | Trigramtransaction (run) x<br>Viterbifinal (run) x                                     |
|                                                                                       | 1737<br>1737<br>1737<br>2032                                                           |
| 122<br>122<br>1607<br>122<br>1780                                                     | 2032<br>378<br>1472<br>369                                                             |
| 1780<br>1780<br>1607<br>169<br>169<br>169<br>1607                                     | 2032<br>509<br>509<br>509                                                              |
| 599<br>599<br>599<br>1607                                                             | 92<br>2032<br>122<br>122<br>122                                                        |
| 110<br>110<br>110<br>1607                                                             | 1780<br>1780<br>2032<br>1780                                                           |
| 470<br>1607<br>1070<br>470                                                            | 2032<br>169<br>169<br>169<br>599<br>599<br>599<br>2032                                 |
| 902<br>902<br>1607<br>902                                                             | 2032<br>110<br>110<br>110                                                              |
| 32 <sub>2</sub><br>32 <sub>2</sub><br>1607<br>32                                      | 378<br>470<br>470<br>2032                                                              |
| 1358<br>1358<br>1358<br>1607                                                          | 902<br>2032<br>902<br>902                                                              |
| sentencer completion for the input sentence using trigram ****** # # # **** is        | 32<br>2032<br>32<br>$32 -$                                                             |
| अंकमा दोसोमा छ  The viterbi value is 0.009060785306381845                             | 296<br>2032<br>1358<br>1358                                                            |
| BUILD SUCCESSFUL (total time: 32 seconds)                                             | sentencer completion for the input sentence using trigram ****** दुई स्ट्रोकको **** is |
|                                                                                       | अग्रता लिएका छन्  The viterbi value is 0.00987395423573964                             |
|                                                                                       | BUILD SUCCESSFUL (total time: 20 seconds)                                              |
| d <sup>D</sup> Boutput                                                                |                                                                                        |
|                                                                                       |                                                                                        |
|                                                                                       |                                                                                        |
|                                                                                       |                                                                                        |
|                                                                                       |                                                                                        |
| Output <sup>88</sup>                                                                  | Output ®                                                                               |
| <b>Mavigator</b><br>Trigramtransaction (run) $\times$ Viterbifinal (run) $\times$     | Trigramtransaction (run) x Viterbifinal (run) x                                        |
| 1737<br>1737<br>945<br>1737                                                           | 1737<br>33<br>1737<br>1737                                                             |
|                                                                                       |                                                                                        |
| 379<br>79<br>945<br>590                                                               | 33<br>1186<br>369<br>930                                                               |
| 509<br>945<br>509<br>509                                                              | 33<br>509<br>509<br>509                                                                |
| 122<br>122<br>945<br>122                                                              | 33<br>122<br>122<br>122                                                                |
| 945<br>1780<br>1780<br>1780                                                           | 1780<br>1780<br>33<br>1780                                                             |
| 169<br>169<br>945<br>169                                                              | 33<br>169<br>169<br>169                                                                |
| 599<br>599<br>945<br>599                                                              |                                                                                        |
|                                                                                       | 599<br>33<br>599<br>599                                                                |
| 945<br>110<br>110<br>110                                                              | 33<br>110<br>110<br>110                                                                |
| 945<br>470<br>470<br>590                                                              | 33<br>930<br>470<br>470                                                                |
| 902<br>945<br>902<br>902                                                              | 33<br>902<br>902<br>902                                                                |
| 945<br>32 <sub>1</sub><br>32 <sub>1</sub><br>32                                       | 33<br>32 <sub>1</sub><br>32 <sub>1</sub><br>32 <sub>2</sub>                            |
| 379<br>945<br>1358<br>1358                                                            | 1257<br>33<br>1358<br>1358                                                             |
| sentencer completion for the input sentence using trigram ****** (मक क्यामसका **** is |                                                                                        |
| सन्दिप चौधरीलाई हराए  The viterbi value is 0.00986868348013264                        | sentencer completion for the input sentence using trigram ****** ( ) कोरियाको **** is  |
|                                                                                       | देखाउन प्रोका थिए ≺/s> The viterbi value is 0.00986868348013264                        |
| BUILD SUCCESSFUL (total time: 21 seconds)                                             | BUILD SUCCESSFUL (total time: 20 seconds)                                              |
|                                                                                       |                                                                                        |
|                                                                                       |                                                                                        |
|                                                                                       |                                                                                        |
| Output ®                                                                              |                                                                                        |
| Navigator<br>Trigramtransaction (run) $\times$ Viterbifinal (run) $\times$            | Output <sup>88</sup>                                                                   |
| 1737<br>1737<br>871<br>1737                                                           | Trigramtransaction (run) $x$ Viterbifinal (run) $x$                                    |
| 0<br>871<br>1119<br>724<br>1802                                                       | 1737<br>1737<br>1737<br>1895                                                           |
| 871<br>509<br>509<br>509                                                              | 987<br>1628<br>1895<br>940                                                             |
| 23<br>871<br>122<br>122<br>122                                                        | 509<br>509<br>509<br>1895                                                              |
| 1780<br>871<br>1780<br>1119                                                           | 122<br>122<br>122<br>1895                                                              |
| 871<br>169<br>169<br>169                                                              | 1780<br>1780<br>1895<br>1780                                                           |
| 871<br>599<br>599<br>599                                                              | 169<br>169<br>1895<br>169                                                              |
| 871<br>110 110<br>110                                                                 | 599<br>599<br>1895<br>599                                                              |
| 871<br>1070<br>1119 876                                                               | 1895 110<br>110<br>110                                                                 |
| 871<br>902<br>902<br>902                                                              | 470<br>940<br>987<br>1895                                                              |
| 871<br>32 <sub>1</sub><br>32 <sub>2</sub><br>$32 -$                                   | 902<br>902<br>902<br>1895                                                              |
| 1638 1119 1358<br>871                                                                 | 32 <sub>2</sub><br>1895 32<br>32                                                       |
| sentencer completion for the input sentence using trigram ****** ni ntuB **** is      | 1895 1358 1358 1358                                                                    |
| डिफेन्डिङ च्यामियन भएका छन् The viterbi value is 8.117587899781004E-4                 | sentencer completion for the input sentence using trigram ****** ( s afana ***** is    |
| BUILD SUCCESSFUL (total time: 21 seconds)                                             | फिफा वरूडकप जितेका छन् The viterbi value is 8.034410180783086E-4                       |
|                                                                                       | BUILD SUCCESSFUL (total time: 21 seconds)                                              |
|                                                                                       |                                                                                        |
|                                                                                       |                                                                                        |

Figure 5.3: Snapshot of Trigram Output

## **5.4 Analysis of the Prediction Model**

Given an initial text fragment, a predictor that solves the sentence completion problem has to conjecture as much of the sentence that the user currently intends to write but preferably, but not necessarily, the entire remainder[\[13\]](#page-55-0).

What is an appropriate performance measure for this problem? The perceived benefit of an assistance system is highly subjective, but it is influenced by measurable quantitative factors. So, a system of three performance indicators is defined.

For the evaluation this thesis will use precision, recall and F-Score. Recall equals the fraction of saved keystrokes. Precision is the ratio of characters that the users have to scan for each character they accept.  $F_1$  score (also F-score or F-measure) is a measure of a test's accuracy. It considers both the [precision](http://en.wikipedia.org/wiki/Precision_%28information_retrieval%29) and the [recall](http://en.wikipedia.org/wiki/Recall_%28information_retrieval%29) of the test to compute the score.

$$
Precision = \frac{\sum Accepted completion of words}{\sum Suggested completion of word}
$$
 (5.1)

$$
Recall = \frac{\sum Accepted completion of words}{\sum Length of missing part for sentence completion}
$$
 (5.2)

$$
F-Score = 2 * \frac{Precision * Recall}{Precision + Recall}
$$
\n(5.3)

### **5.4.1 Calculation of Precision, Recall And F-Score of Bigram Prediction Model**

Precision = 
$$
\frac{52}{140}
$$
 = 0.371429  
\nRecall =  $\frac{52}{88}$  = 0.590909091  
\nF-Score =  $2 * \frac{0.371429*0.590909091}{0.371429+0.590909091}$  = 0.456140351

### **5.4.2 Calculation of Precision, Recall and F-Score of Tri-gram Prediction Model**

Precision = 
$$
\frac{67}{140}
$$
 = 0.47857  
Recall =  $\frac{67}{73}$  = 0.91780  
F-Score =  $2 * \frac{0.47857 * 0.91780}{0.47857 + 0.91780}$  = 0.62910

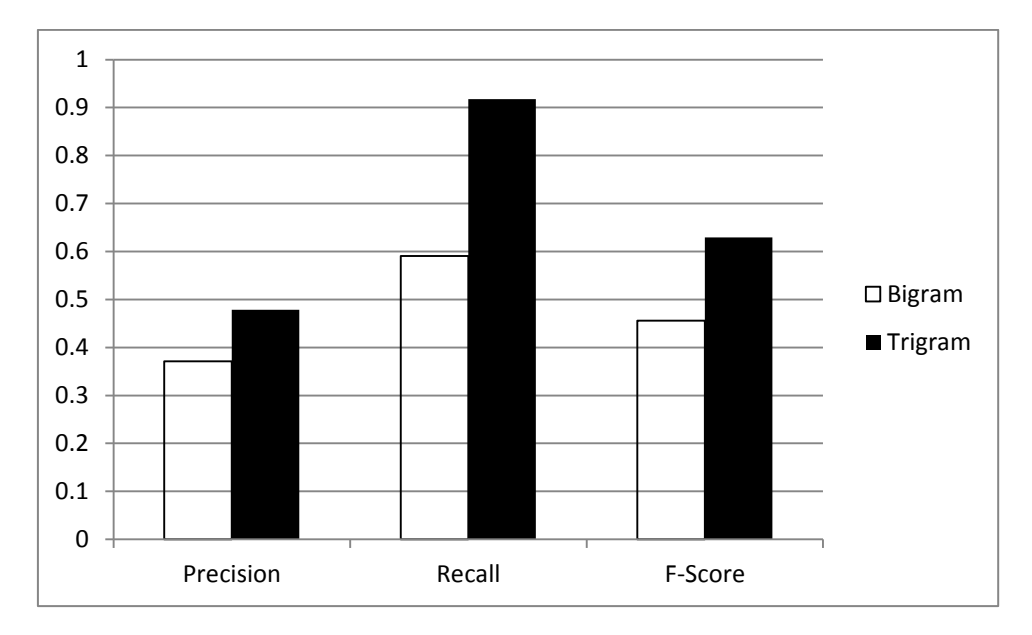

### **5.4.3 Comparison between Bigram and Trigram Prediction Model**

Figure 5.4: Comparison between Bigram and Trigram Prediction Model

## **5.5 Discussion of the Result**

The result is found using the mechanism precision, recall and F-score. The F-score can be interpreted as a [harmonic mean](http://en.wikipedia.org/wiki/Harmonic_mean#Harmonic_mean_of_two_numbers) of the precision and recall, where an F-score reaches its best value at 1 and worst score at 0.Thus, by analyzing the result for all the 35 input, Trigram Prediction Model is 62.9% accuracy whereas Bigram Prediction Model is 45.6% accuracy. From this finding it is clear that overall Trigram Prediction Model is more accurate than Bigram Prediction Model.

But for Nepali language, the output for some of the input to the Bigram Prediction Model is better than the Trigram Prediction Model. For the input cases 5, 8, 18, 20 the Bigram Prediction Model is better than the Trigram Prediction Model. Also there are cases 4, 7, 13, 14, 28, 29, 32 where both the Trigram and Bigram Prediction Model have the same output. There are also input cases where both Bigram Prediction Model and Trigram Prediction Model prediction sentence has not been selected as in test case 2,6,12,17,23,25.

## **CHAPTER 6**

## **CONCLUSION AND RECOMMENDATION**

### **6.1 Conclusion**

This thesis has predicted the sentence fragment for sentence completion with input text fragment using Bigram and Trigram Language Model with Viterbi algorithm as a decoding algorithm which is a dynamic algorithm. By using the measuring criteria Precision, Recall and F-score, this thesis found out that Trigram Language Model predicts the word more accurately than Bigram Language Model. It is found that overall 62.9% accuracy of Trigram Language Model whereas 45.6% for Bigram Language model. But for individual input there are cases where some of the output of the Bigram Prediction Model is better than Trigram Prediction Model. Also there are some input cases where the output of the Bigram and Trigram Prediction Model is not selected.

Prediction using Trigram Prediction Model has more complexity than bigram prediction model in terms of time. This work used the corpus consisting of 5241 Unicode Nepali words which is used for training and testing. Due to the limitation of the size of the words in the corpus, the no of bigram and trigram counts is low. When this work predicts the word segment based on the bigram and trigram counts, results in low accuracy. So to increase the accuracy, the corpus size should be increased.

### **6.2 Recommendation**

This work has predicted the sentence fragment using Bigram and Trigram Language Model. There are some cases where both the Bigram and Trigram Prediction Model output is not selected by the use, so further 4-gram, 5-gram, up to N-gram can be used to predict the sentence may solve the problem. By increasing the value of N, the accuracy of the system may increase but also increase the complexity in terms of time. Not only the sentence completion can be analyzed, but also the grammar judgment of the sentence completion task can be performed. Also the size of corpus could be increased to get the better result. Furthermore, Confabulation Based method, Graph Method can be used to complete the sentence.

## **References**

- [1] S. Russell and P. Norvig, *Artificial Intelligence: A Modern Approach*: Pearson Education, 2003.
- [2] E. Reiter and R. Dale, *Building Natural Language Generation Systems*: Cambridge University Press, 2000.
- [3] S. Chaudhuri and R. Kaushik, "Extending Autocompletion To Tolerate Errors," *Proceedings of the 35th SIGMOD international conference on Management of data - SIGMOD '09,* pp. 707-718, 2009.
- [4] K. Trnka and K. F. McCoy, "Corpus studies in word prediction," *Proceedings of the 9th international ACM SIGACCESS conference on Computers and accessibility - Assets '07,* october 2007.
- [5] E. D. Liddy, "Natural Language Processing," in *Encyclopedia of Library and Information Science*, 2nd ed: Marcel Decker, 2001.
- [6] (2012, September 22). *<http://en.wikipedia.org/wiki/Phonology>*.
- [7] J. Zhou, "Educational Tool For Charnik's Marker-Passing Algorithm," Master of Science in Computer Science, San Diego State University, 2011.
- [8] B. Manaris, "Natural Language Processing: A Human–Computer Interaction Perspective," *Advances in Computers (Marvin V. Zelkowitz, ed.),* vol. 47, p. 66, 1998.
- [9] (September 22). *[http://omarsbrain.wordpress.com/2010/08/12/natural-language](http://omarsbrain.wordpress.com/2010/08/12/natural-language-processing-the-big-picture/)[processing-the-big-picture/](http://omarsbrain.wordpress.com/2010/08/12/natural-language-processing-the-big-picture/)*.
- [10] R. Rosenfield, "Two Decades of Statistical Language Modeling- Where Do We Go From," *Computer Science Department,Carnegie Mellon University,* vol. 1321, 2000.
- [11] Z. Wei, D. Miao, J.-H. Chauchat, R. Zhao, and W. Li, "N-grams based feature selection and text representation for Chinese Text Classification," *International Journal of Computational Intelligence Systems,* vol. Vol.2, pp. 365-374, December, 2009.
- [12] N. Agrawal and M. Swain, "Auto Complete Using Graph Mining: A Different Approach " *IEEE,* 2011.
- <span id="page-55-0"></span>[13] S. Bickel, P. Haider, and T. Scheffer, "Predicting sentences using N-gram language models," *Proceedings of the conference on Human Language Technology and Empirical Methods in Natural Language Processing,* pp. 193-200, 2005.
- [14] L. Nepveu, G. Lapalme, P. Langlais, and G. Foster, "Adaptive Language and Translation Models for Interactive Machine Translation," *Conference on Empirical Methods on Natural Language Processing,* 2005.
- [15] C. E. Shannon, "Prediction and Entropy of Printed English," *In Bell systems Technical Journal,* vol. 30, pp. 50-60, 1948.
- [16] J. Darragh and I. Witten, *The Reactive Keyboard*: Cambridge University Press, 1992.
- [17] H. Motoda and K. Yoshida, "Machine Learning Techniques to Make Computers Easier to Use," *In proceddings of the fifteenth International Joint Conference on Artificial Intelligence,* 1997.
- [18] B. D. Davison and H. Hirsh, "Predicting Sequences of User Actions," *AAAI/ICMLWorkshop on Predicting the Future: AI Approaches to Time-Series Analysis,* 1998
- [19] B. Korvemaker and R. Greiner, "Predicting UNIX Command Lines : Adjusting to User Patterns," *American Association for Artificial Intelligence,* 2000.
- [20] K. Grabski and T. Scheffer, "Sentence Completion," *Proceedings of the 27th annual international ACM SIGIR conference on Research and Development in Information Retrieval,* 2004.
- [21] Q. Qiu, Q. Wu, D. J. Burns, M. J. Moore, R. E. Pino, M. Bishop, and R. W. Linderman, "Confabulation Based Sentence Completion for Machine Reading," *IEEE,* 2011.
- [22] A. Renaud, F. Shein, and V. Tsang, "Grammaticality Judgement in a Word Completion Task," *Proceedings of the NAACL HLT 2010 Workshop on Computational Linguistics and Writing,* pp. 15-23, 2010.
- [23] C. D. Manning and H. Schiitze, *Foundations of Statistical Natural Language Processing*: MIT Press, 1999.
- [24] D. Jurafsky and J. H. Martin, *An Introduction to Natural Language Processing, Computational Linguistics, and Speech Recognition*: Draft of February 11, 2007, 2006.
- [25] A. Almeida and P. Bhattacharyya, "Experiments in N-gram based indexing and retrieval in Marathi ".
- [26] P. F. Brown, P. V. deSouza, R. L. Mercer, V. J. D. Pietra, and J. C. Lai, "Class-Based" N-gram Models of Natural Language," *Association for computer linguistics,,* 1992.
- [27] R. Sramek, "The on-line Viterbi algorithm," Masters, Department of Computer Science Faculty of Mathematics, Physics and Informatics Comenius University, Bratislava, 2007.
- <span id="page-57-0"></span>[28] A. Stolcke, "SRILM — An Extensible Language Modeling Toolkit," *Proc. Intl. Conf. on Spoken Language Processing,* vol. 2, p. 4, 2002.
- <span id="page-57-1"></span>[29] A. Stolcke, J. Zheng, W. Wang, and V. Abrash, "SRILM at Sixteen: Update and Outlook."

# **Appendix**

// program to create the bigram transition matrix

package bigram;

import java.io.BufferedReader; import java.io.BufferedWriter; import java.io.FileReader; import java.io.FileWriter; import java.util.Hashtable;

public class Bigram {

 public static Hashtable<String, Integer> h=new Hashtable<>(); public static Hashtable<Integer, String> ih=new Hashtable<>(); public static Hashtable<String,UnigramBackoff> UH=new Hashtable<>();

public static void main(String[] args) throws Exception {

```
Bigram b = new Bigram();
    b.MakeHash();
// b.MakeCountMatrix();
  b.UnigramHashTable();
   b.BigramProbability();
  }
```
// function to make the hash table for the entire vocab and its inverse also

```
 public void MakeHash() throws Exception
 {
   FileReader fin=new FileReader("vocab3.txt");
   String s;
  try (BufferedReader f = new BufferedReader(fin)) {
    int i=1;
     h.put("\langle s \rangle", 0);
     ih.put(0, "<s>");
     while((s=f.readLine())!=null)
      {
        h.put(s, i);
         ih.put(i, s);
        i++;
      }
     h.put("\langles>",i);
     ih.put(i, "<<s>");
 }
 }
```
//function to make the bigram count matrix table

```
 public void MakeCountMatrix() throws Exception {
      int countmatrix[][]=new int[h.size()][h.size()]; //initialization the size of the count matrix
     String s;
     FileReader fincount=new FileReader("countout.txt");
     try (BufferedReader fc = new BufferedReader(fincount)) {
        while((s=fc.readLine())!=null)
        {
         int i,k:
          String []tokens=s.split("\t");
          String []subtokens=tokens[0].split(" ");
             j=h.get(subtokens[0]);
             k=h.get(subtokens[1]);
             System.out.println(j+k);
             System.out.println(subtokens[0]+"\t"+subtokens[1]);
            count matrix[i][k] = Integer.parseInt(tokens[1]); }
      }
    for(int l=0; l < h.size(); l++) {
       for(int m=0;m<h.size();m++) {
          System.out.print(countmatrix[l][m]+"\t");
 }
        System.out.println();
    }
}
   // to make the unigramhash table containing the discounted probability and also the alpha value
public void UnigramHashTable()throws Exception{
     String s;
    FileReader fincount=new FileReader("probability13.txt"); //read the file contaning the unigram
discounted probability and the alpha value
         try (BufferedReader fc = new BufferedReader(fincount))
\{ while((s=fc.readLine())!=null){
          String []token=s.split("\t");
       UnigramBackoff b=new UnigramBackoff(Double.valueOf(token[0].trim()).doubleValue(),
Double.valueOf(token[2].trim()).doubleValue());
         UH.put(token[1],b);
        }
     fc.close();
      }catch(Exception e)
      {
        System.out.println(e);
      }
    System.out.println(UH);
    }
  // to make the bigram probability matrix
```

```
 public void BigramProbability() throws Exception{
    String s;
```

```
 double BigramMatrix[][]=new double[h.size()][h.size()];
     UnigramBackoff b1=new UnigramBackoff();
     UnigramBackoff b2=new UnigramBackoff();
    FileReader fincount=new FileReader("probability23.txt"); // to read the file containing the
discounted probability of the bigram words
```

```
 try (BufferedReader fc = new BufferedReader(fincount)) {
       // to input the discounted probility in the bigram matrix
        while((s=fc.readLine())!=null)
        {
          int j,k;
          String []tokens=s.split("\t");
          String []subtokens=tokens[1].split(" ");
            j=h.get(subtokens[0]);
             k=h.get(subtokens[1]);
             BigramMatrix[j][k]= Double.parseDouble((tokens[0]));
 }
     fc.close();
     }catch(Exception e)
     {
        System.out.println(e);
     }
    // to print the matrix before backoff
     System.out.println("Before Backoff");
    for(int l=0;l<h.size();l++){
      for(int m=0;m<h.size();m++) {
          System.out.print(BigramMatrix[l][m]+"\t");
 }
        System.out.println();
     }
    // loop for the backoff purpose
    for(int l=0; l < h.size();l++) {
      for(int m=0;m<h.size();m++)
       {
         if(BigramMatrix[l][m]==0.0){
            String s1=ih.get(l);
            String s2=ih.get(m);
           b1=UH.get(s1);b2=UH.get(s2);
           BigramMatrix[l][m]=b1.getAlphavalue()+b2.getDiscountedProb();
            }
          }
```
}

// writing the bigrammatrix in the file ....to use the viterbi in that bigram matrix

```
FileWriter fw=new FileWriter("testaftercommenting.txt");
 BufferedWriter fout=new BufferedWriter(fw);
```

```
for(int l=0; l < h.size();l++)\left\{\begin{array}{ccc} \end{array}\right\}for(int m=0;m<h.size();m++)
         {
          fout.write(BigramMatrix[l][m]+"\t");
         }
        fout.write("\n");
      }
 }
 }
```
package bigram;

```
public class UnigramBackoff {
   private double discountedProb;
   private double alphavalue;
   public UnigramBackoff(){
   discountedProb=0.0;
   alphavalue=0.0;
   }
   public UnigramBackoff(double a){
     discountedProb=a;
   }
   // to assing the value to discountedprob and the alpha value which receives as an argument
   public UnigramBackoff(double a, double b){
     discountedProb=a;
       alphavalue=b;
  }
   public double getDiscountedProb(){
     return discountedProb;
   }
   public double getAlphavalue(){
     return alphavalue;
   }
}
```
//program to use the Viterbi algorithm to decode the sequence in bigram matrix transition

package viterbifinal; import java.io.BufferedReader; import java.io.FileReader; import java.util.Hashtable;

import java.math.\*;

public class Viterbifinal {

public static Hashtable<String, Integer> h=new Hashtable<>(); public static Hashtable<Integer, String> ih=new Hashtable<>();

```
 public static void main(String[] args) throws Exception
```
{

```
 FileReader fin=new FileReader("vocab.txt");
 String s;
 try (BufferedReader fc = new BufferedReader(fin)) {
  int k=0;
      while((s=fc.readLine())!=null)
    {
      h.put(s, k);
     ih.put(k, s);k++; }
```
// to read the bigram transition table from the text file

```
 FileReader fi=new FileReader("transition.txt");
     double Tmatrix[][]=new double[h.size()][h.size()];
    try (BufferedReader f = new BufferedReader(fi))\{int i=0;
       while((s=f.readLine())!=null){
          String []tokens=s.split("\t");
           for(int j=0;j<tokens.length;j++) {
    Tmatrix[i][j]=Double.parseDouble(tokens[j]);
    Tmatrix[i][j]=Math.pow(10.0, Double.parseDouble(tokens[j]));
 }
           i++;
       }
      double [][]Vmatrix=new double[h.size()][4];
      int [][]Bmatrix= new int[h.size()][4];
```
// System.out.println("Enter the fragment of text");

// to read the input from the text file

```
 FileReader finput=new FileReader("input.txt");
 BufferedReader inputbuffer = new BufferedReader(finput);
int l=0:
```
// String inputtextfragment;

// inputtextfragment=inputbuffer.readLine();

// to read the last word of the input sentence for the Sentence Completion Purpose

```
 while((s=inputbuffer.readLine())!=null){
          String []tokensinput=s.split(" "); 
            System.out.println(tokensinput[tokensinput.length-1]);
             l=h.get(tokensinput[tokensinput.length-1]);
 }
```
//Veterbi Matrix Intialization

System.out.println("vmatrix initializlnation print");

```
for(int j=0;j<h.size();j++)
 {
    Vmatrix[j][0]=Tmatrix[l][j];
 // System.out.println(Vmatrix[j][0]+"\t");
 }
```

```
 //Backtrack Matrix Initialization
```
System.out.println("backtrack initialization print");

```
for(int j=0;j<h.size();j++)
 {
    Bmatrix[j][0]=l;
// System.out.println(Bmatrix[j][0]+"\t");
 }
```
// viterbi matrix and backtrack matrix calculation

```
 int index=0;
     for(int t=1;t<4;t++) //for calculating veterbi matrix columns
      { 
            for(int ip=0;ip<h.size();ip++) //loop for searching max value
 {
              double value=0.0;
             for(int j=0;j<h.size();j++)
\{ if(Vmatrix[j][t-1]*Tmatrix[j][ip]>value)
 {
          value=Vmatrix[j][t-1]*Tmatrix[j][ip];
          index=j;
 } 
 }
       Vmatrix[ip][t]=value;
       Bmatrix[ip][t]=index;
 }
      }
```
//printing the Veterbi Matrix

```
 System.out.println("The verterbi matrix is");
     for(i=0;i< h.size(); i++)\left\{\begin{array}{ccc} \end{array}\right\}for(int j=0;j<4;j++)
       {
           System.out.print(Vmatrix[i][j]+"\t");
 }
      System.out.println();
```

```
 }
```
//printing the Backtrack Matrix

```
 System.out.println("The Backtrack matrix");
    for(i=0;i< h.size(); i++) {
    for(int j=0;j<4;j++)
      {
       System.out.print(Bmatrix[i][j]+"\t");
 }
```

```
 System.out.println();
 }
```
//to calculate the greatest value at the last row of the viterbi matrix

```
int tbindex=0; //traceback index
double greatest value =0.0; //to find the maximum no of the viterbi matrix
for(int ak =0;ak\leqh.size();ak++)
 { 
   if(Vmatrix[ak][3]>greatestvalue)
   {
     greatestvalue= Vmatrix[ak][3];
     tbindex=ak;
   } 
 }
```
//to find the sequence for the sentence completion by bactracking

```
String []last = new String [5];
 last[4]=ih.get(tbindex);
  int a;
for(int ij=3;ij>0;ij--)
 { 
  a=Bmatrix[tbindex][ij];
 last[i] = ih.get(a); tbindex=a;
 }
```
// reading input from the file for the printing purpose

```
 FileReader finputforsentencecompletion=new FileReader("input.txt");
       BufferedReader inputbufferforprintingpurpose = new 
BufferedReader(finputforsentencecompletion);
       String inputforprinting;
       inputforprinting=inputbufferforprintingpurpose.readLine();
      System.out.println("sentencer completion for the input sentence******" + inputforprinting +"
**** is ");
      // giving the output text fragment for the sentence completion
      for (int mn = 1; mn < 5; mn++)\left\{\begin{array}{ccc} \end{array}\right\}System.out.print(last[mn] + " ");
       }
      System.out.println("The viterbi value is " + greatestvalue);
  }
      }
         }
```
// program to create the trigram transition matrix and use of the Viterbi algorithm for sentence decoding

package trigramtransaction;

}

import java.io.BufferedReader; import java.io.BufferedWriter; import java.io.FileReader; import java.io.FileWriter; import java.util.\*; import java.math.\*;

public class Trigramtransaction {

 public static Hashtable<String, Integer> h=new Hashtable<>(); public static Hashtable<Integer, String> ih=new Hashtable<>(); public static Hashtable<String,Ubackoff> UH=new Hashtable<>(); public static Hashtable<String,Bbackoff> BH=new Hashtable<>(); public static Hashtable<Integer, String> ICV= new Hashtable<>(); public static Hashtable<String, Integer> CV=new Hashtable<>(); public static double Tmatrix[][]=new double[ih.size()][ih.size()];//initialization of the bigram transition matrix public static double TrigramMatrix[][]=new double[CV.size()][h.size()]; public static void main(String[] args) throws Exception {

 $T$ rigramtransaction  $t$  = new  $T$ rigramtransaction $($ ); t.MakeHash();

```
 Tmatrix= t.MakeBigram();
      t.TrigramProbability();
      TrigramMatrix=t.ValueTrigramProbability();
       t.veterbi();
   }
    // to make the hash table of the vocabulary
   public void MakeHash() throws Exception
\{FileReader fin=new FileReader("vocab.txt");
      String s;
      try (BufferedReader fc = new BufferedReader(fin)) {
      int k=0;
    while((s=fc.readLine())!=null)
        {
          h.put(s.trim(), k);
          ih.put(k, s.trim());
          k++;
        }
```

```
 // to read bigram transition table from file....for backoff purpose
```

```
 }
 }
```

```
 public double[][] MakeBigram() throws Exception
\left\{\begin{array}{ccc} \end{array}\right\} double Tmatrix[][]=new double[ih.size()][ih.size()];
     // reading the bigramtransition text file and assign it in Tmatrix
     FileReader fi=new FileReader("transition.txt");
     String s;
    try (BufferedReader f = new BufferedReader(fi))\{int i=0;
        while((s=f.readLine())!=null){
           String []tokens=s.split("\t");
            for(int j=0;j<tokens.length;j++)
 {
                Tmatrix[i][j]=Math.pow(10.0,Double.parseDouble(tokens[j]));
 }
              i++;
        }
   }
     return Tmatrix;
      }
```
// to make the hash table of the rows index of the trigram transtion matrix

 public void TrigramProbability() throws Exception{ String s; //reading the textfile containing the trigram discounted probability file

```
FileReader fincount=new FileReader("tirgramprobability.txt");
     try (BufferedReader fc = new BufferedReader(fincount)) {
     int z=0;
       while((s=fc.readLine())!=null)
        {
           int j,k;
           String []tokens=s.split("\t");
           String []subtokens=tokens[1].split(" ");
              String cd=subtokens[0]+" "+subtokens[1];
              String ef=subtokens[2];
              ICV.put(z,cd);
              CV.put(cd, z);
              z++;
        }
      fc.close();
      }catch(Exception e)
      {
        System.out.println(e);
      }
}
    // to make the trigram transition matrix
public double[][] ValueTrigramProbability() throws Exception{
     double TrigramMatrix[][]=new double[CV.size()][h.size()];
     String s1;
   FileReader fincount=new FileReader("tirgramprobability.txt");
     try (BufferedReader fcc = new BufferedReader(fincount)) {
        while((s1=fcc.readLine())!=null) 
\left\{\begin{array}{ccc} \end{array}\right\} // System.out.print("start");
           int j,k;
           String []tokens=s1.split("\t");
           String []subtokens=tokens[1].split(" ");
           String cd=subtokens[0]+" "+subtokens[1];
           String ef=subtokens[2];
           j=CV.get(cd);
           k=h.get(ef);
          if(j<CV.size() && k<h.size()){
              TrigramMatrix[j][k]=Math.pow(10.0,Double.parseDouble((tokens[0])));
 }
          }
      fcc.close();
      }catch(Exception e)
```

```
 {
```

```
 System.out.println(e);
     }
    for(int l=0;l < CV.size();l++) {
      for(int m=0;m<h,size();m++)
       {
         if(TrigramMatrix[l][m]==0.0){
            String str1=ICV.get(l);
           String str2=ih.get(m);
          // System.out.println(str1+" "+str2);
            String []tokens=str1.split(" ");
           int index1=h.get(tokens[1]);
           int index2=h.get(str2);
           TrigramMatrix[l][m]=Tmatrix[index1][index2]; 
 }
 } 
        }
    return TrigramMatrix;
```
//function to apply the viterbi decoding algrithm to trigram transition table

```
 public void veterbi() throws Exception
 {
    double [][]Vmatrix=new double[h.size()][4];
    int [][]Bmatrix= new int[h.size()][4];
```
 FileReader finput=new FileReader("input.txt"); BufferedReader inputbuffer = new BufferedReader(finput);

```
 // FileWriter fout1=new FileWriter("out");
```

```
 // BufferedWriter outbuffer=new BufferedWriter(fout1);
    String s;
    String []tokensinput=null;
   int l=0:
    while((s=inputbuffer.readLine())!=null){
         tokensinput=s.split(" "); 
             System.out.println(tokensinput[tokensinput.length-1]);
             l=CV.get(tokensinput[tokensinput.length-2]+" "+tokensinput[tokensinput.length-1]);
            System.out.print("value of 1 is " + 1);
```

```
 }
```
}

```
System.out.print("value of 1 is " +1);
 //Veterbi Matrix Intialization
 System.out.println("Vmatrix initializlnation print");
```

```
for(int j=0;j<h.size();j++)
```

```
 {
    Vmatrix[j][0]=TrigramMatrix[l][j];
 // System.out.println(Vmatrix[j][0]+"\t");
 }
 //Backtrack Matrix Initialization
 System.out.println("backtrack initialization print");
 int b=h.get(tokensinput[tokensinput.length-1]);
for(int j=0;j<h.size();j++)
  {
    Bmatrix[j][0]=b;
  // System.out.println(Bmatrix[j][0]+"\t");
  }
```
// viterbi and backtrack matrix calculation

```
 int index=0;
        for(int t=1;t<4;t++) //for calculating veterbi matrix columns
         { 
          for(int ip=0;ip<h.size();ip++) //loop for searching max value
\left\{ \begin{array}{c} \end{array} \right\} double value=0.0;
            if(Vmatrix[j][t-1]*Tmatrix[j][ip]>value)
            {
               value=Vmatrix[j][t-1]*Tmatrix[j][ip];
              index=j;
 }
            }
           Vmatrix[ip][t]=value;
          Bmatrix[ip][t]=index;
        }
       }
       // printing the Veterbi Matrix
         System.out.println("The verterbi matrix is");
     for(int i=0;i<h.size();i++)
\left\{\begin{array}{ccc} \end{array}\right\}for(int j=0; j<4; j++) {
           System.out.print(Vmatrix[i][j]+"\t");
 }
      System.out.println();
      }
      //printing the Backtrack Matrix
```
 System.out.println("The Backtrack matrix"); for(int i=0;i<h.size();i++)

```
 {
    for(int j=0; j<4; j++) {
       System.out.print(Bmatrix[i][j]+"\t");
 }
     System.out.println();
      }
```
//to calculate the greatest value at the last row of the viterbi matrix

```
int tbindex=0; //traceback index
    double greatest value =0.0; //to find the maximum no of the viterbi matrix
    for(int ak =0;ak\leh.size();ak++)
      { 
        if(Vmatrix[ak][1]>greatestvalue)
        {
          greatestvalue= Vmatrix[ak][1];
          tbindex=ak;
        } 
      }
      //to find the sequence for the sentence completion
     String [</math> last = new String [5]; last[4]=ih.get(tbindex);
    // System.out.println(last);
      int a;
     for(int ij=3;ij>0;ij--)
      {
      a=Bmatrix[tbindex][ij];
    // System.out.println(a);
     last[i] = ih.get(a); tbindex=a;
    // System.out.println();
       }
       // reading input from the file for the printing purpose
     FileReader finputforsentence completion=new FileReader("input.txt");
      BufferedReader inputbufferforprintingpurpose = new 
BufferedReader(finputforsentencecompletion);
      String inputforprinting;
      inputforprinting=inputbufferforprintingpurpose.readLine();
     System.out.println("sentencer completion for the input sentence******" + inputforprinting +"
```

```
**** is ");
      for (int mn =1;mn \leq 5;mn + +)
       {
        System.out.print(last[mn] + " ");
       }
```
System.out.println("The viterbi value is " + greatestvalue ); } }